INFORMATIONEN ZUR AUSBILDUNG IN DER SOLOTHURNER SPITÄLER AG

# **AUSBILDUNGSHANDBUCH KAUFMANN EFZ (M/W/D)**

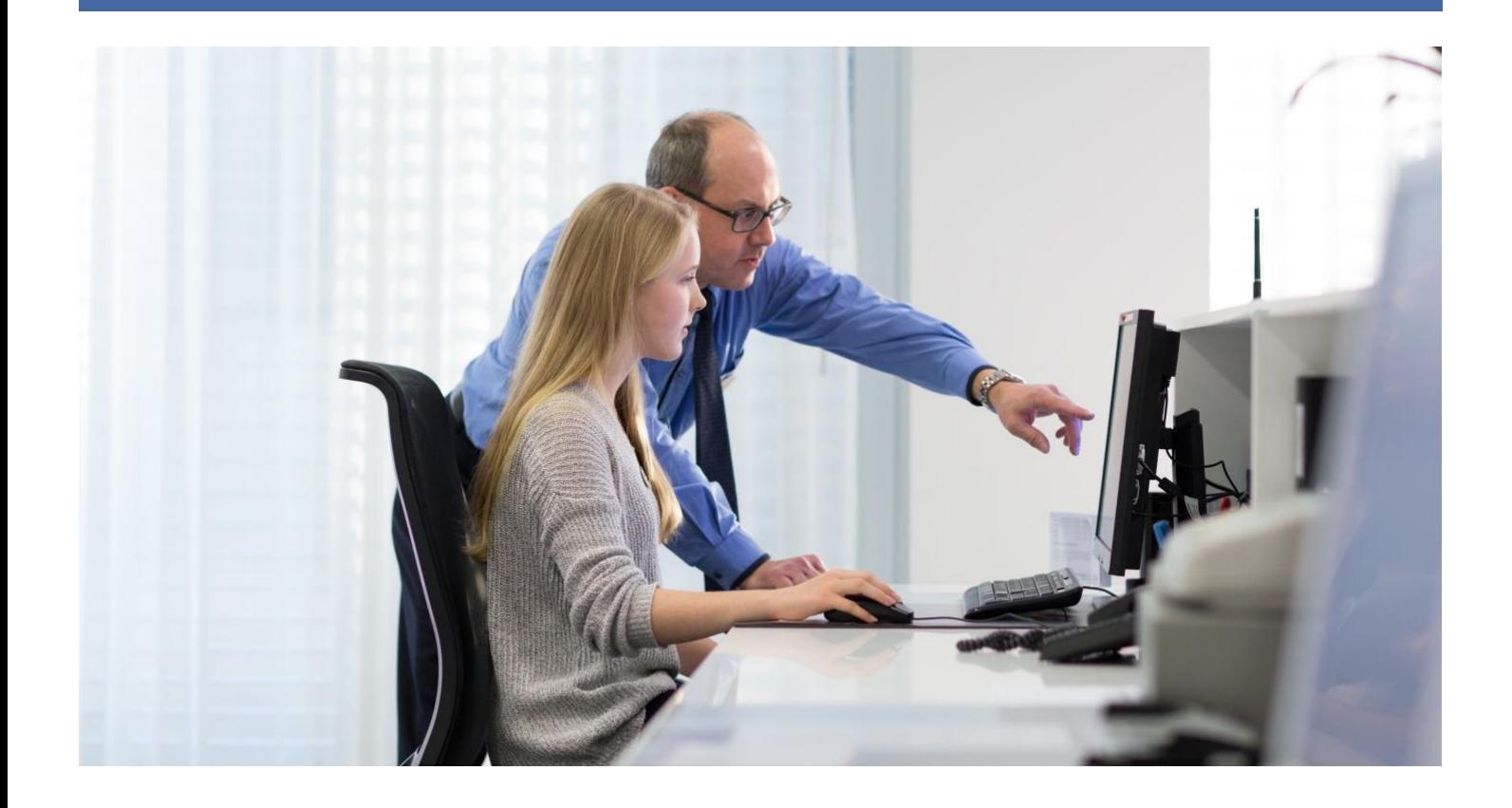

Version Januar 2023

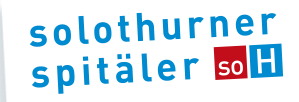

# **INHALTSVERZEICHNIS**

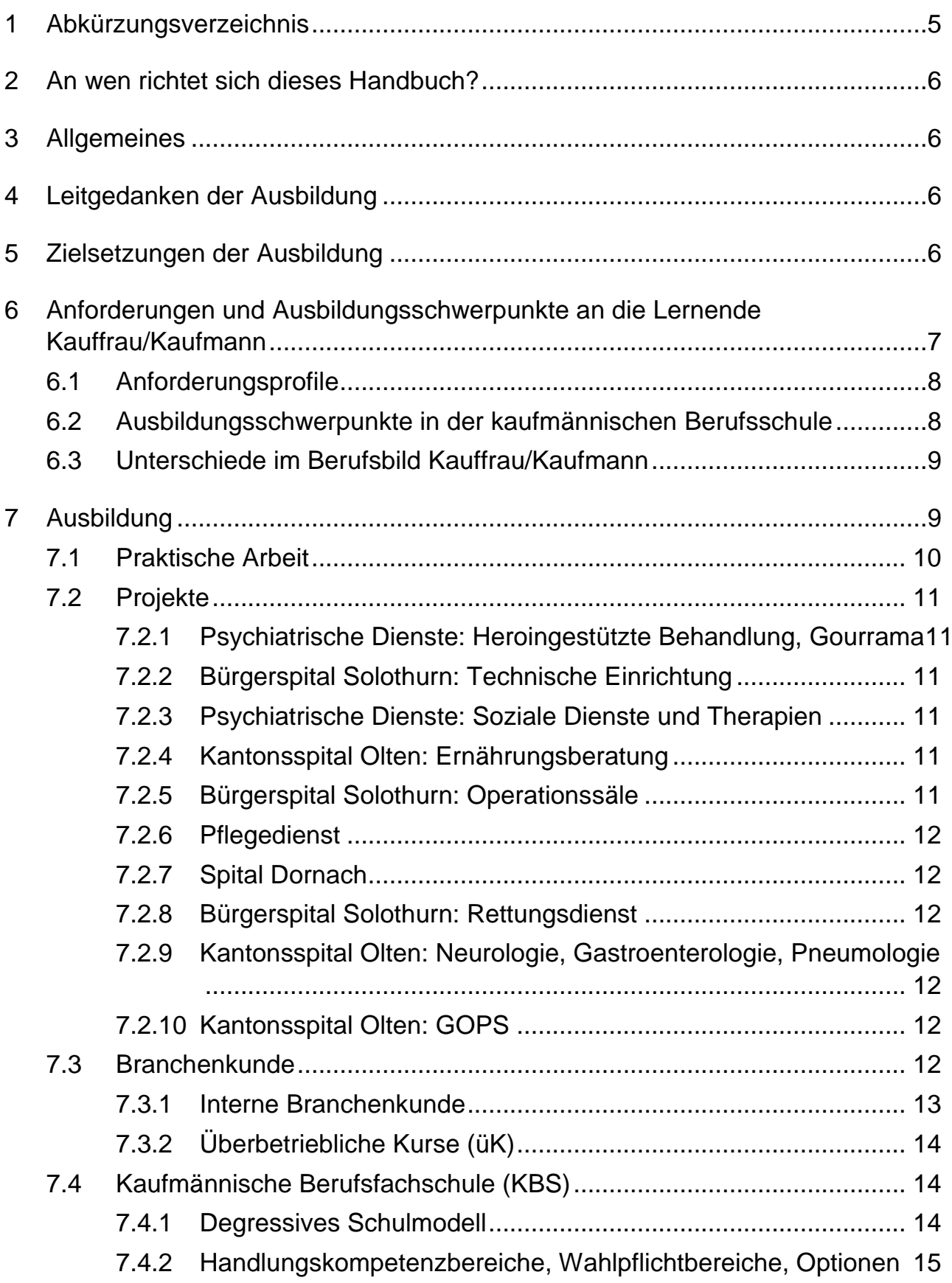

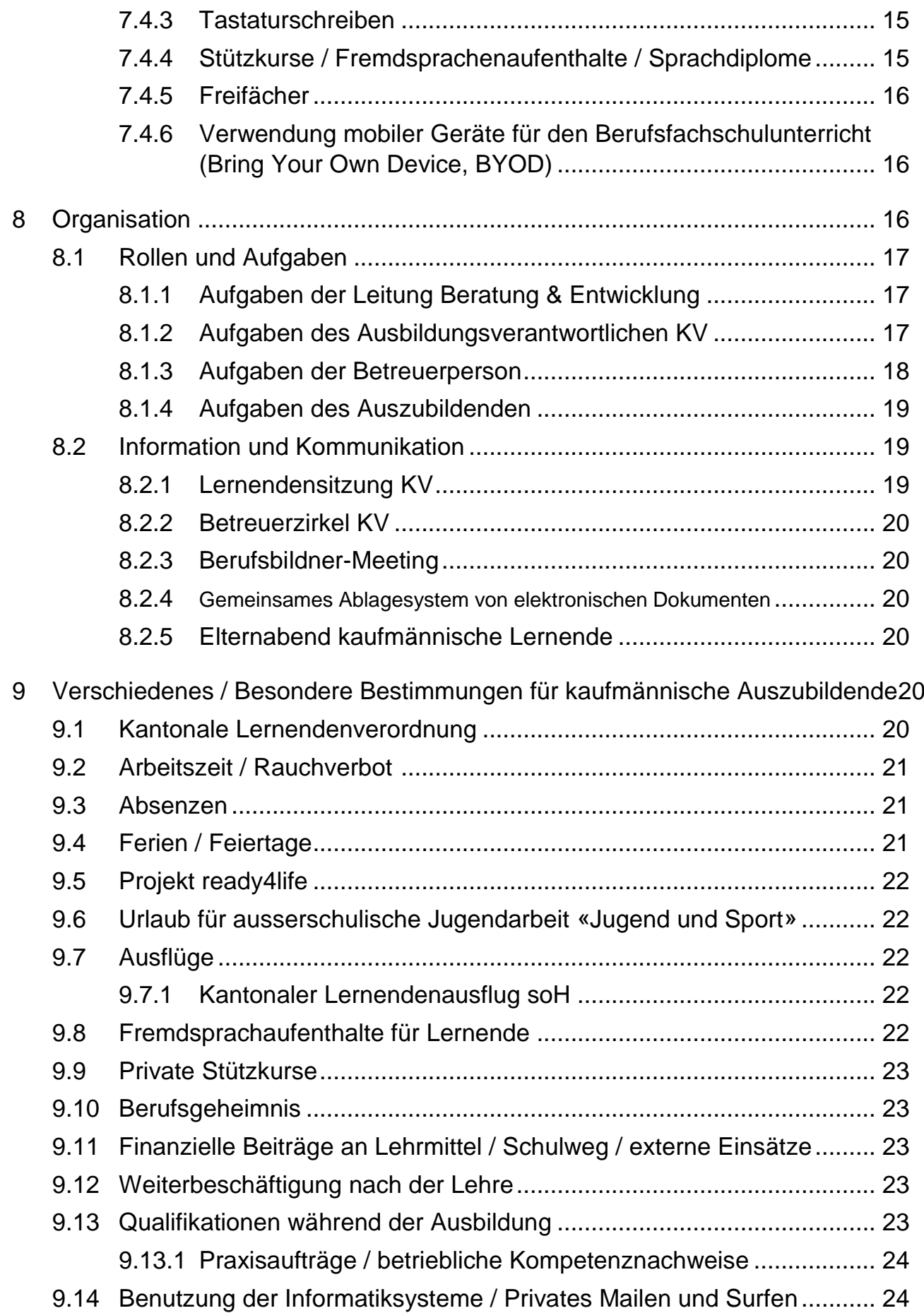

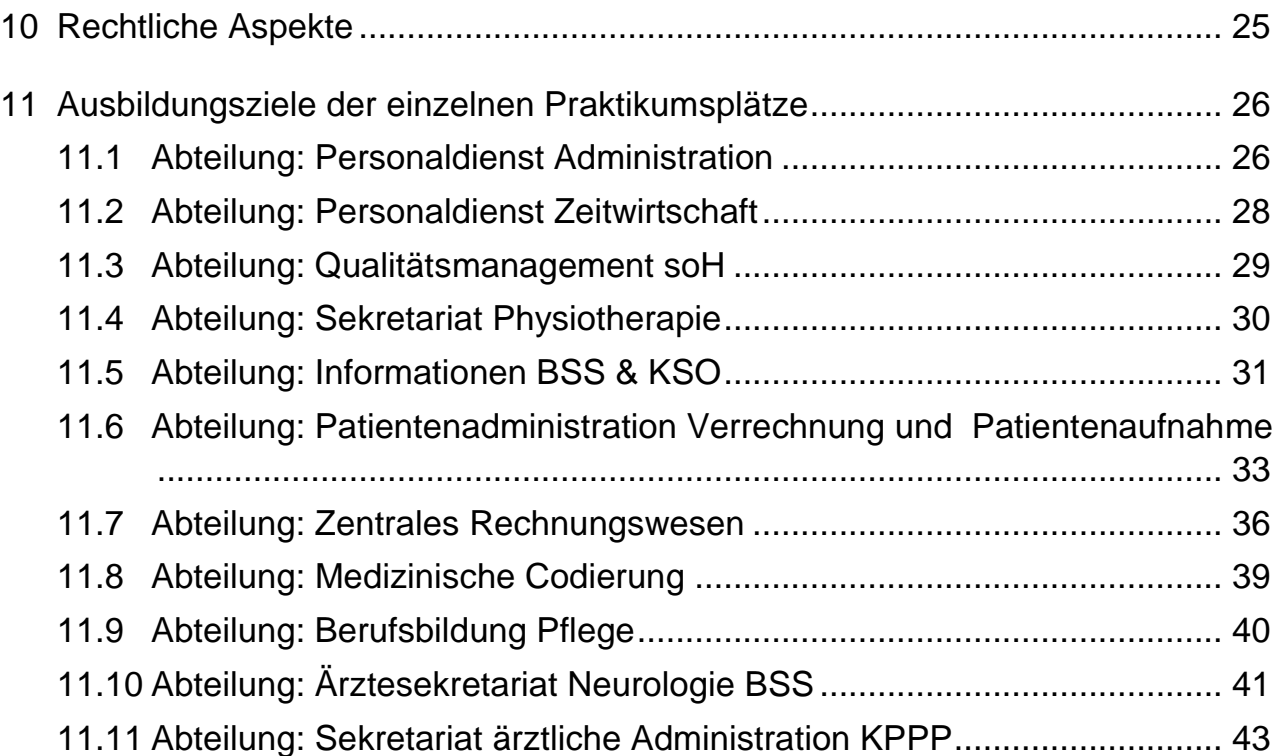

# <span id="page-4-0"></span>**1 Abkürzungsverzeichnis**

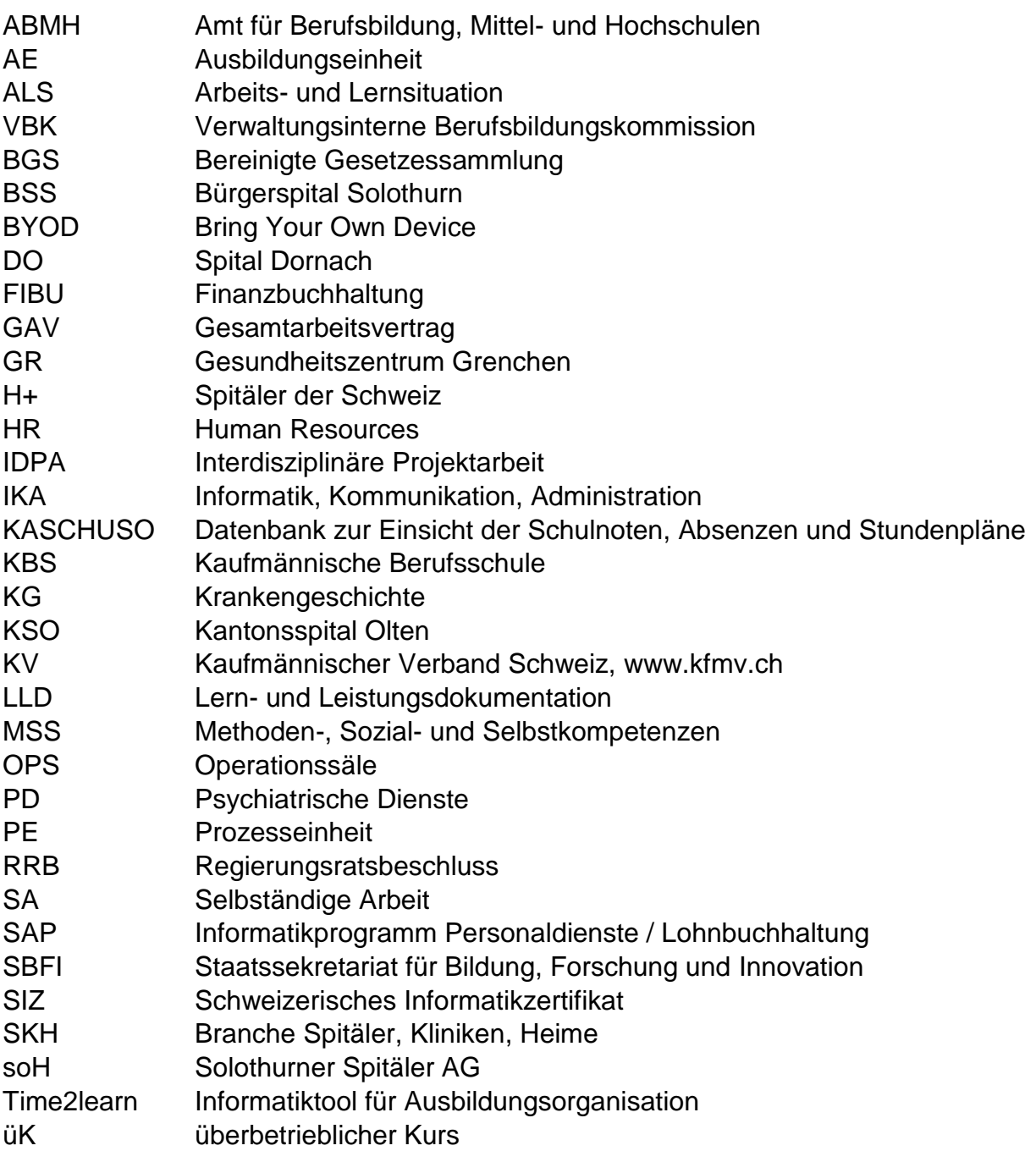

Zugunsten einer einfacheren Lesbarkeit erfolgt im Text keine explizite Unterscheidung zwischen der männlichen, weiblichen und diversen Form. In jedem Fall sind aber alle Formen gemeint.

# <span id="page-5-0"></span>**2 An wen richtet sich dieses Handbuch?**

Dieses Ausbildungshandbuch soll den Auszubildenden und ihren gesetzlichen Vertretern die wesentlichsten Inhalte der Ausbildung aufzeigen; den Betreuerpersonen soll diese Broschüre als Leitfaden für die Arbeit mit den Lernenden dienen. Wichtige Punkte wie Kompetenzbereiche oder rechtliche Situationen etc. werden in diesem Handbuch geklärt. Den gesetzlichen Vertretern und Auszubildenden gibt die Broschüre «Wegweiser durch die Berufslehre», erhältlich beim Amt für Berufsbildung, Mittel- und Hochschulen (ABMH)\*, weitere Auskünfte.

\* Amt für Berufsbildung, Mittel- und Hochschulen, Kreuzackerstrasse 1, 4502 Solothurn, Tel. 032 627 28 70

# <span id="page-5-1"></span>**3 Allgemeines**

Wir, die Solothurner Spitäler AG (soH), betrachten die kaufmännische Lernendenausbildung als eine volkswirtschaftliche Aufgabe, welche nicht primär auf Ertrag ausgerichtet ist. Die soH will den Lernenden eine solide und anspruchsvolle Ausbildung anbieten. Nicht zuletzt deshalb haben unsere Auszubildenden auch Einsicht in viele verschiedene Bereiche und Abteilungen, was ihnen die Möglichkeit bietet, herauszufinden, wo ihre Stärken resp. Schwächen liegen. Wir empfinden die Zusammenarbeit mit Jugendlichen als eine bereichernde, fordernde und motivierende Aufgabe, weil sie von uns Flexibilität und Toleranz verlangt.

Die kaufmännische Ausbildung in der soH beruht auf vier Säulen:

- Kaufmännische Berufsfachschule
- Praktische Arbeit
- Projekte
- Interne Branchenkunde, überbetriebliche Kurse

Der Lernprozess am Arbeitsplatz findet bei der Erledigung sinnvoller, praktischer Arbeiten statt, welche durch die laufenden Geschäftstätigkeiten anfallen. Dadurch kann ein Teil des Ausbildungsaufwandes kompensiert werden.

# <span id="page-5-2"></span>**4 Leitgedanken der Ausbildung**

Unsere grundsätzlichen Ausbildungsziele lassen sich aus folgenden Gedanken ableiten: *Im Mittelpunkt der Aus-, Fort- und Weiterbildung stehen die Lernenden. Wir nehmen sie als Menschen, Partner und uns Anvertraute ernst. Wir fördern in allem ihre fachliche und persönliche Entwicklung. Wir ermöglichen ihnen eine optimale Grundlage für das weitere berufliche und persönliche Fortkommen.*

# <span id="page-5-3"></span>**5 Zielsetzungen der Ausbildung**

Es ist unser Ziel, einen guten Berufsnachwuchs, also kompetente und vielseitige kaufmännische Lernende auszubilden und ihnen das nötige «Rüstzeug» sowie eine optimale Vorbereitung auf das Berufsleben mitzugeben. Dies bedingt begabte, junge und motivierte Leute, die neben den geforderten beruflichen Fähigkeiten auch eine hohe Sozialkompetenz aufweisen. Neben der fachlichen Grundausbildung werden der Charakterbildung und Persönlichkeitsentwicklung grosse Bedeutungen beigemessen. Das heisst, dass bereits bei der Rekrutierung nicht ausschliesslich die schulischen Leistungen, sondern auch die Persönlichkeit und Motivation der Bewerber ausschlaggebend sind. Die Zusammenarbeit über die verschiedenen Fachgrenzen hinweg macht die kaufmännische Lehre in der soH interessant und anregend. Dies erfordert aber auch Offenheit und die Bereitschaft, sich in die Lage der Anderen zu versetzen und voneinander zu lernen.

Die Auszubildenden werden mit den praktischen Arbeiten eines Kaufmanns vertraut gemacht, aber auch in ihrer Persönlichkeit gefestigt durch Förderung von:

- Kommunikationsfähigkeit und guten Umgangsformen
- **•** Flexibilität
- **·** Urteilsvermögen
- Verantwortungsbewusstsein
- **•** Teamfähigkeit
- Selbstständigkeit
- **Konfliktfähigkeit**

Aus der Verordnung über die berufliche Grundbildung Kauffrau / Kaufmann EFZ vom 16. August 2021 und aus dem Bildungsplan vom 24. Juni 2021 leiten wir unsere konkreten Ausbildungsziele ab.

Die Auszubildenden verfügen nach der Lehre über ein breites kaufmännisches Wissen, das eine gute Basis für ihre berufliche Zukunft bildet. Sie sind dank dem nötigen theoretischen Fachwissen, der praktischen Ausbildung am Arbeitsplatz und einer gefestigten Persönlichkeit in der Lage, sich in den jeweiligen Lebens- und Berufssituationen zu bewähren.

# <span id="page-6-0"></span>**6 Anforderungen und Ausbildungsschwerpunkte an die Lernende Kauffrau/Kaufmann**

Grundsätzlich werden die Erwartungen an die kaufmännischen Lernenden mit dem Dokument «Erwartungen an die kaufmännischen Lernenden während der Lehre» kommuniziert. Dieses Dokument unterzeichnen die Lernenden bei Lehrbeginn. Die kaufmännische Lehre dauert 2 bis 3 Jahre. Dabei unterscheidet man zwischen drei verschiedenen Schwierigkeitsstufen:

- Kauffrau/Kaufmann EBA (eidgenössisches Berufsattest) zweijährige Ausbildung
- Kauffrau/Kaufmann EFZ (eidgenössisches Fähigkeitszeugnis) dreijährige Ausbildung
- Kauffrau/Kaufmann EFZ mit Berufsmatur (dreijährige Ausbildung)

Im 1. Lehrjahr und im 2. Lehrjahr besuchen die Lernenden die Berufsfachschule 2 Tage in der Woche. Im 3. Lehrjahr ist es nur noch ein Tag in der Woche, welche die Lernenden die Schule besuchen müssen. Bei der Ausbildung EFZ mit Berufsmatur besuchen die Lernenden während allen 3 Lehrjahren 2 Tage pro Woche den Schulunterricht.

### <span id="page-7-0"></span>**6.1 Anforderungsprofile**

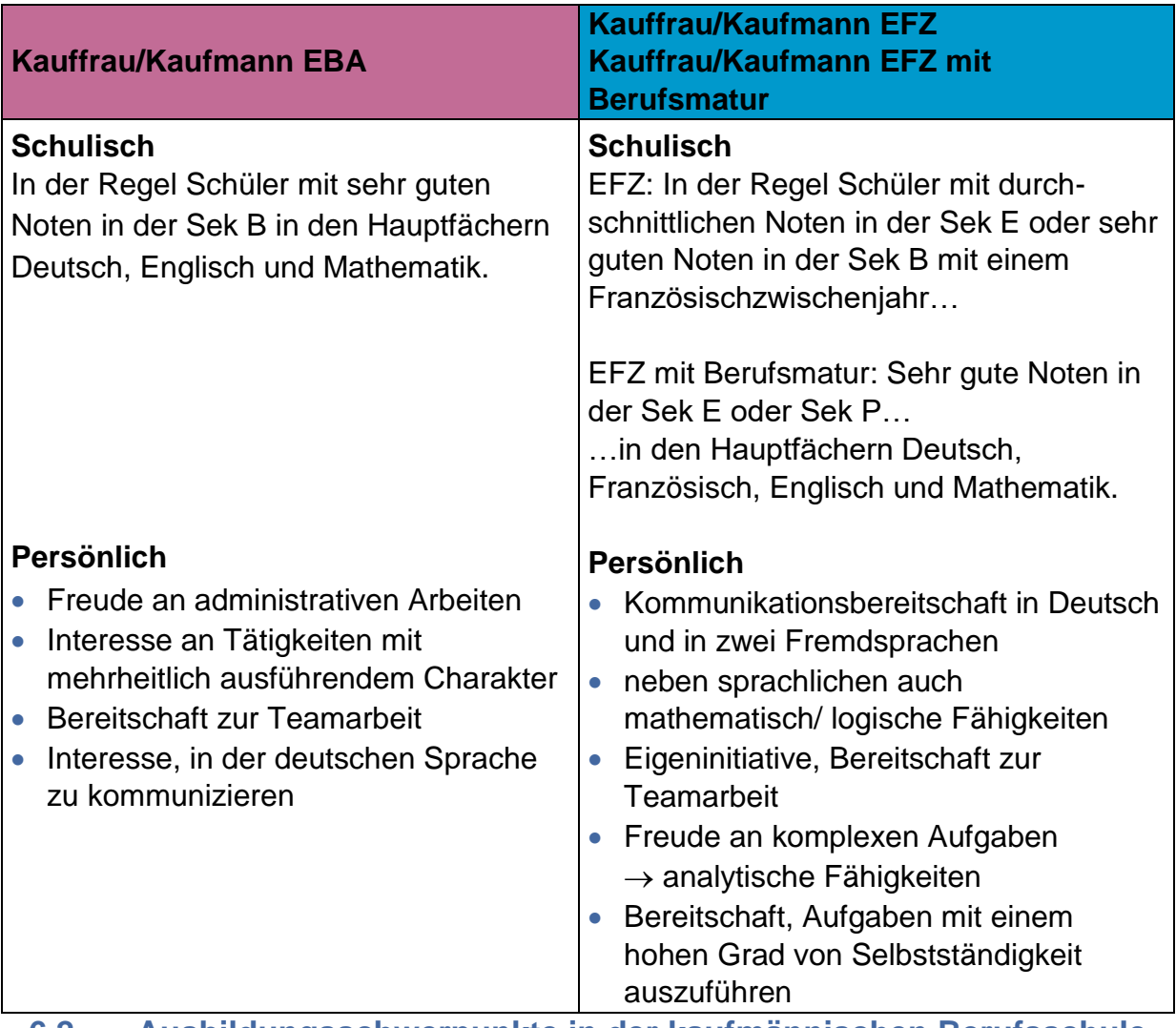

#### <span id="page-7-1"></span>**6.2 Ausbildungsschwerpunkte in der kaufmännischen Berufsschule**

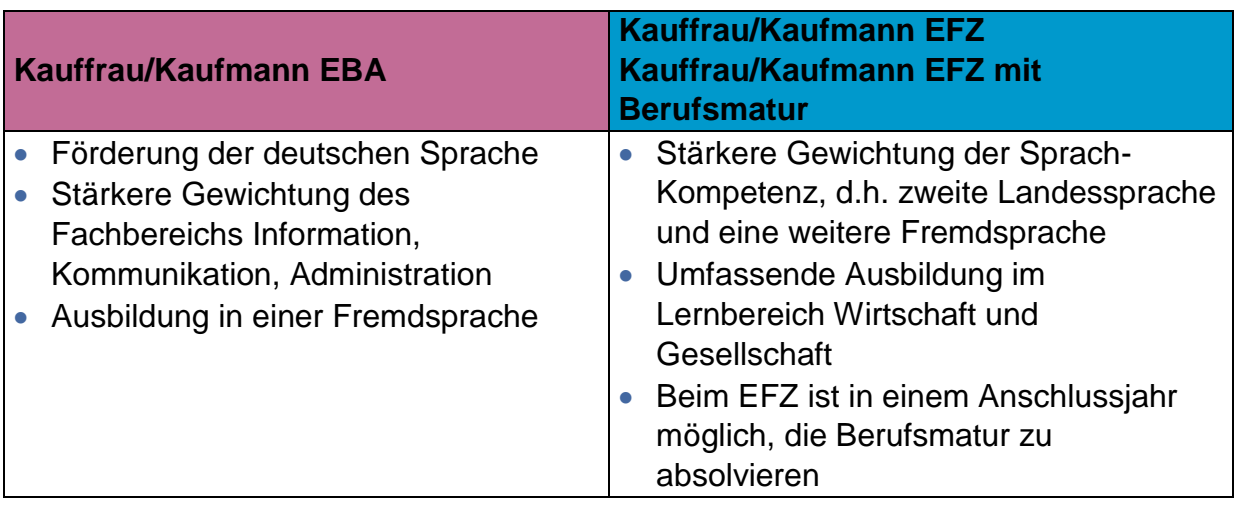

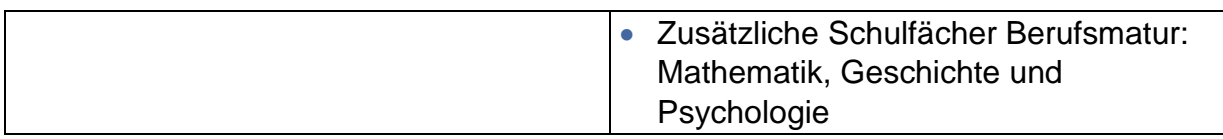

### <span id="page-8-0"></span>**6.3 Unterschiede im Berufsbild Kauffrau/Kaufmann**

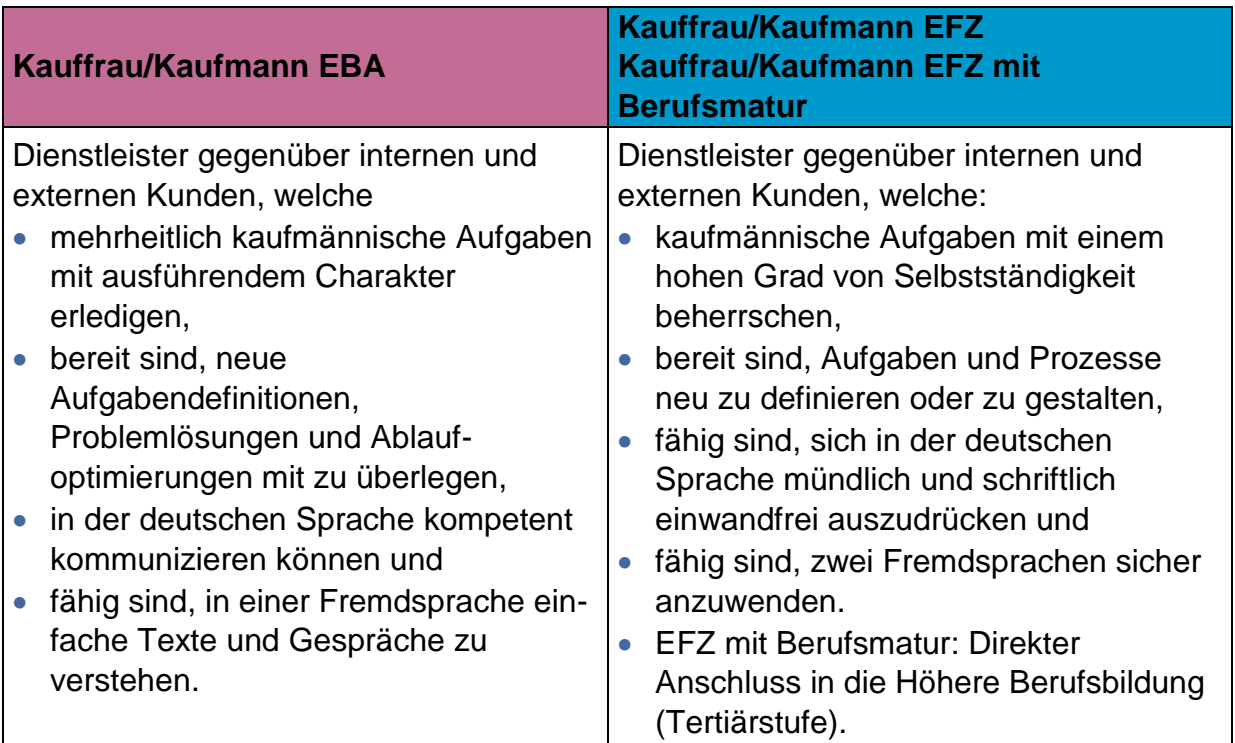

# <span id="page-8-1"></span>**7 Ausbildung**

Die Ausbildung teilt sich grundsätzlich in vier Gebiete:

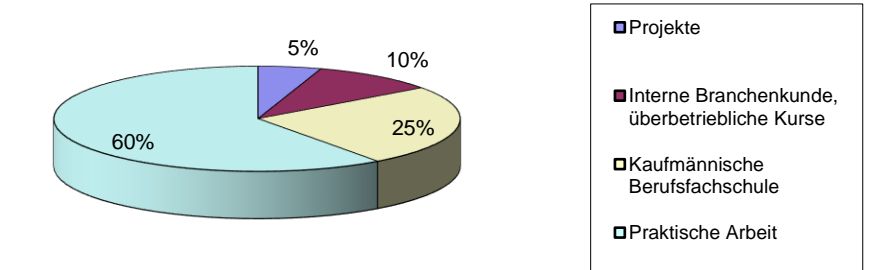

### <span id="page-9-0"></span>**7.1 Praktische Arbeit**

Das Kernstück bildet die praktische Ausbildung am Arbeitsplatz. Mit der Ausbildung am Arbeitsplatz sollen die Lernenden den Betrieb realistisch erleben. Der Auszubildende soll die Zusammenarbeit in der Gemeinschaft erfahren und die Vor- und Nachteile eines Grossbetriebes kennen lernen.

Menschliche Schwächen und Konflikte soll ein Lernender kennen und bewältigen lernen. Während ihrer dreijährigen Ausbildung durchlaufen die Auszubildenden die nachfolgenden Abteilungen (Änderungen/Ergänzungen vorbehalten):

#### **1. Lehrjahr:**

- Information Kantonsspital Olten
- Sekretariat Physiotherapie, Bürgerspital Solothurn
- Personaladministration, Administration, Zentrale Dienste
- Personaladministration, Zeitwirtschaft, Zentrale Dienste
- Qualitätsmanagement, Bürgerspital Solothurn

#### **2. Lehrjahr:**

- Finanz- und Rechnungswesen, Zentrale Dienste
- Patientenadministration, Zentrale Dienste

#### **3. Lehrjahr:**

- Berufsbildung Pflege und Pflegeentwicklung
- Ärztesekretariat Neurologie Bürgerspital Solothurn
- Ärztliche Administration KPPP, Psychiatrische Dienste
- Medizinische Codierung
- Patientenaufnahme Kantonsspital Olten oder Bürgerspital Solothurn
- Information/Empfang Kantonsspital Olten oder Bürgerspital Solothurn
- Sekretariat ärztliche administrative Dienste, Psychiatrische Dienste

Der Einsatzplan ist einerseits auf das Lehrjahr sowie den Ausbildungsstand abgestimmt und andererseits auf die Lernziele gemäss Lern- und Leistungsdokumentation (LLD). Der Einsatzplan wird durch die Ausbildungsverantwortliche KV erstellt. Dieser darf nicht ohne Einverständnis der Ausbildungsverantwortlichen KV abgeändert werden. Das heisst, Lernende dürfen nicht ohne weiteres als Aushilfskräfte in anderen Abteilungen eingesetzt werden.

Bei Beginn der Lehre werden die Lernenden mittels einer Einführungswoche auf die praktische Arbeit vorbereitet. In dieser Einführungswoche ist Folgendes geplant:

- Teilnahme am Einführungsmorgen für die neuen Mitarbeitenden der soH; gemeinsames Mittagessen und anschliessend Willkommensnachmittag für alle neuen Lernenden der Administration und Services
- Vorstellung und Besichtigung der einzelnen Praktikumsplätze gemäss Rotationsplan
- Lernendensitzung mit allen kaufmännischen Lernenden soH und der Ausbildungsverantwortlichen KV
- Kurs «Kundenorientierung am Telefon und im direkten Kontakt und Auftrittskompetenz»

Arbeitsbeginn in der zugeteilten Abteilung gemäss Rotationsplan.

#### <span id="page-10-0"></span>**7.2 Projekte**

Jeweils während der Schulferien absolvieren die Auszubildenden gemeinsam Projekteinsätze in verschiedenen Gebieten. Dies verkörpert einen praxisorientierten Branchenkunde-Unterricht.

Praxisbildner und die Ausbildungsverantwortliche KV dürfen sich bei Interesse und wenn es die vorgesetzte Stelle erlaubt, bei diesen Projekteinsätzen anschliessen.

Über jeden Projekteinsatz schreiben die Auszubildenden einen kurzen Bericht. Diese Berichte werden im SharePoint publiziert.

#### <span id="page-10-1"></span>**7.2.1 Psychiatrische Dienste: Heroingestützte Behandlung, Gourrama**

Führung und Theorie Ziel: Einblick in die Arbeit der heroingestützten Behandlung erhalten. Zeitrahmen: 2 Stunden Kontaktperson: Leitung Gourrama

#### <span id="page-10-2"></span>**7.2.2 Bürgerspital Solothurn: Technische Einrichtung**

Besichtigung des Bürgerspitals mit Schwerpunkt «Technischer Dienst» Ziel: Einblick in das Bürgerspitals und seine technischen Einrichtungen erhalten. Zeitrahmen: 2 Stunden Kontaktperson: Leitung Technischer Dienst BSS

#### <span id="page-10-3"></span>**7.2.3 Psychiatrische Dienste: Soziale Dienste und Therapien**

Besichtigung der Psychiatrischen Klinik mit Schwerpunkt «Soziale Dienste und Therapien». Ziel: Einblick in die Arbeit des Sozialen Dienstes erhalten. Zeitrahmen: 3 Stunden Kontaktperson: Leitung Soziale Dienste PD

#### <span id="page-10-4"></span>**7.2.4 Kantonsspital Olten: Ernährungsberatung**

Besichtigung des Kantonsspitals Olten mit Schwerpunkt «Ernährungsberatung». Ziel: Einblick in die Tätigkeit eines Ernährungsberaters erhalten und über das gesunde Essen Informationen mitnehmen.

Zeitrahmen: 3 Stunden

Kontaktperson: Ernährungsberater KSO

#### <span id="page-10-5"></span>**7.2.5 Bürgerspital Solothurn: Operationssäle**

Besichtigung der Operationssäle (OPS) und der Sterilisationsabteilung des Bürgerspitals Solothurn.

Ziel: Einblick in OPS erhalten.

Zeitrahmen: 2 Stunden Kontaktperson: Leitung Operationssäle BSS

#### <span id="page-11-0"></span>**7.2.6 Pflegedienst**

Mit Pflegefachfrauen in Ausbildung im Bürgerspital Solothurn unterwegs Ziel: Einblick in den Pflegedienst und in die Pflegeberufe erhalten. Zeitrahmen: 3 Stunden Kontaktperson: Leitung Berufsbildung Pflege soH

#### <span id="page-11-1"></span>**7.2.7 Spital Dornach**

Besichtigung des Spitals Dornach mit einer Führung Ziel: Einblick in das Spital Dornach erhalten. Zeitrahmen: 3 Stunden Kontaktperson: Leitung Pflegedienst DO

### <span id="page-11-2"></span>**7.2.8 Bürgerspital Solothurn: Rettungsdienst**

Besichtigung des Bürgerspitals Solothurn mit Schwerpunkt «Rettungsdienst». Ziel: Einblick in den Rettungsdienst erhalten und Besichtigung einer Ambulanz. Zeitrahmen: 3 Stunden Kontaktperson: Leitung Rettungsdienst BSS

#### <span id="page-11-3"></span>**7.2.9 Kantonsspital Olten: Neurologie, Gastroenterologie, Pneumologie**

Besichtigung der Spezialsprechstunden Medizin Neurologie, Gastroenterologie und Pneumologie im B3 im Kantonsspital Olten. Ziel: Einblick in die drei Bereiche erhalten. Zeitrahmen: 1 Stunde Kontaktperson: Sekretariat Neurologie KSO

#### <span id="page-11-4"></span>**7.2.10 Kantonsspital Olten: GOPS**

Besichtigung der geschützten Operationsstelle (GOPS) im Kantonsspital Olten. Ziel: Einblick in die unterirdischen Schutzräume erhalten. Zeitrahmen: 30 Minuten Kontaktperson: Stv. Leitung Technischer Dienst KSO

#### <span id="page-11-5"></span>**7.3 Branchenkunde**

Die LLD sowie der Leitfaden kaufmännische Grundbildung Branche Spitäler, Kliniken, Heime geben die Lernziele vor. Der Unterricht umfasst 9 Kapitel/Themen:

- 1. Das schweizerische Gesundheitswesen
- 2. Spital- und Heimbetrieb
- 3. Patientenadministration
- 4. Tarife und Verträge
- 5. Rechnungswesen
- 6. Material- und Anlagebewirtschaftung, Abfallbewirtschaftung
- 7. Personalwesen
- 8. Information und Kommunikation
- 9. Informatikanwendung

#### <span id="page-12-0"></span>**7.3.1 Interne Branchenkunde**

Der interne Branchenkunde-Unterricht hat unter anderem die Aufgabe, den Lernenden die manchmal schwer sichtbaren Zusammenhänge im Betrieb aufzuzeigen und mit eigenen Unternehmensbeispielen zu veranschaulichen. Die jeweiligen Themen sind den überbetrieblichen Kursen angepasst. Sämtliche Branchenleistungsziele gemäss LLD werden hier besprochen.

Die Organisation dieses internen Branchenkundeunterrichts übernimmt die Ausbildungsverantwortliche KV der soH.

Die Auszubildenden haben während ihrer Lehrzeit immer Gelegenheit, den Verantwortlichen zu den einzelnen Themen Fragen zu stellen.

#### **1. Lehrjahr**

Im 1. Lehrjahr werden prioritär – als Einstieg in die Berufswelt – betriebsspezifische Eigenheiten vermittelt; dies erfolgt in Form eines Unterrichts von insgesamt drei Tagen. Themen: Spital- und Heimbetrieb, Informatikanwendung, Information & Kommunikation, Material-, Anlagebewirtschaftung und Abfallbewirtschaftung.

Dieser Block findet jeweils im Frühling von März bis Juni im Anschluss an den üK an schulfreien Tagen statt.

#### **2. Lehrjahr**

Im 2. Lehrjahr findet ein weiterer Unterricht von zwei Tagen statt. Dieser Unterricht findet jeweils im Februar/März im Anschluss an den üK an schulfreien Tagen statt. Themen: Informatik (Vorbereitung auf die IKA-Abschlussprüfungen) und Information & Kommunikation.

#### **3. Lehrjahr**

Im 3. Lehrjahr erfolgt jeweils ab November bis April, alle 14 Tage einen halben Tag Repetitions-Kurs. Folgende Themen werden bearbeitet: Personalwesen, Patientenadministration, Rechnungswesen, Tarife & Verträge, Schweizerisches Gesundheitswesen, Sozialversicherungen, Material-, Anlage- und Abfallbewirtschaftung, Jahresbericht soH, Üben der mündlichen betrieblichen Abschlussprüfung.

In diesen Block- und Repetitions-Kursen wird der gesamte Leitfaden der kaufmännischen Grundbildung Branche Spitäler/Kliniken/Heime (siehe obgenannte neun Kapitel/Themen) behandelt. Die Referenten sind erfahrene Mitarbeiter der soH. Sämtliche kaufmännischen Lernenden der soH nehmen an diesen Kursen teil.

### <span id="page-13-0"></span>**7.3.2 Überbetriebliche Kurse (üK)**

Die üK für die Lernenden, welche in der Branche Gesundheit ausgebildet werden, werden vom H+ Bildungszentrum, Aarau organisiert. Auch hier werden die 9 Kapitel/Themen des Branchenkunde-Handbuches behandelt. Der Unterrichtsstoff ist dem internen Branchenkunde-Unterricht angepasst. Die Lernenden besuchen während den drei Jahren insgesamt 16 üK-Tage.

#### **1. Lehrjahr**

- Überblick über den Ablauf der Lehre
- Einführung in die Lern- und Leistungsdokumentation
- Umgang mit Leistungszielen und deren Teilfähigkeiten
- Umgang mit Methoden-, Selbst- und Sozialkompetenzen (MSS)
- **Anleitung Praxisaufträge**
- Unterrichten von Leistungszielen üK

#### **2. Lehrjahr**

- Reflexion des ersten Lehrjahres auf der Grundlage der Leistungsziele und Teilfähigkeiten sowie der MSS im Sinne einer Lernfortschrittskontrolle
- Unterricht von Leistungszielen üK

#### **3. Lehrjahr**

- Reflexion des zweiten Lehrjahres auf der Grundlage der Leistungsziele und Teilfähigkeiten sowie der MSS im Sinne einer Lernfortschrittskontrolle
- Unterrichten von Leistungszielen üK
- Standortbestimmung und Vorbereitung im Hinblick auf den Qualifikationsbereich "Berufspraxis mündlich"

Beim Besuch der üK dürfen Spesen für die Bahnfahrt 2. Klasse voller Tarif geltend gemacht werden. Hierfür ist ein Spesenbeleg auszufüllen und der Ausbildungsverantwortlichen KV zur Bewilligung weiterzuleiten. Die Bahnbillette sind beizulegen. Wir verweisen hiermit auf das [Spesenreglement](file:///C:/Users/Hanna.Bolinger/AppData/Local/Microsoft/Windows/Temporary%20Internet%20Files/hanna.bolinger/AppData/Local/Microsoft/Windows/Temporary%20Internet%20Files/Spesen/Reisespesen%20für%20ÜK.doc) für Lernende vom Februar 2010.

#### <span id="page-13-1"></span>**7.4 Kaufmännische Berufsfachschule (KBS)**

An der KBS erwerben die Lernenden während ein bis zwei Tagen pro Woche die kaufmännischen und allgemeinbildenden theoretischen Grundlagen für diesen Beruf. Die Lernenden besuchen wahlweise die KBS in Solothurn oder Olten.

#### <span id="page-13-2"></span>**7.4.1 Degressives Schulmodell**

Die Lernenden werden im ersten und zweiten Lehrjahr an zwei ganzen Tagen den Berufsfachschulunterricht besuchen. Im dritten Lehrjahr werden die Lernenden an einem Tag pro Woche die Schule besuchen. Lernende, welche die EFZ-Ausbildung mit Berufsmatur absolvieren, also die integrierte Berufsmaturität abschliessen, besuchen auch im 3. Lehrjahr an 2 Tagen die Schule. Der Lehrbetrieb bestimmt, an welchen Schultagen die Lernenden die Berufsfachschule besuchen dürfen.

#### <span id="page-14-0"></span>**7.4.2 Handlungskompetenzbereiche, Wahlpflichtbereiche, Optionen**

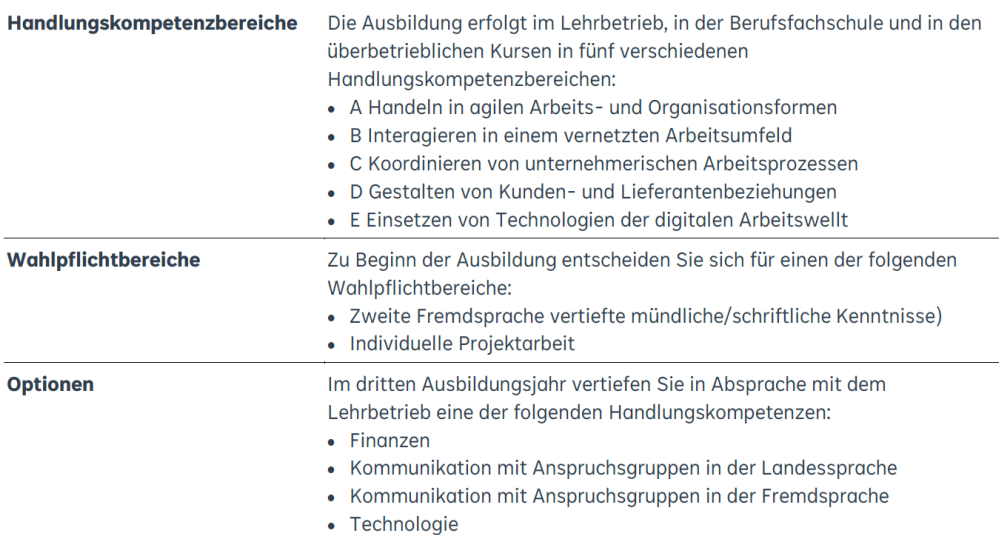

#### <span id="page-14-1"></span>**7.4.3 Tastaturschreiben**

Es wird bei Beginn der Lehre für alle drei Profile ein geläufiger Umgang mit der Tastatur vorausgesetzt.

Um den Erwartungen im Lernbereich IKA (Information, Kommunikation, Administration) zu entsprechen, erwarten die kaufmännischen Berufsfachschulen bei Beginn der Lehre folgende Leistungen:

*1200 Anschläge nach korrektem 10-Finger-Blindschreibsystem in 10 Minuten mit Korrekturmöglichkeiten mit max. 4 Fehlern.*

Das Tastaturschreiben kann mit Hilfe von Kursen oder aber im Selbststudium mit Lernsoftware erlernt werden. Lernende, welche zu Beginn der Lehre die Erwartungen nicht erfüllen, können lehrbegleitend einen kostenpflichtigen Stützkurs im ersten Semester der Lehre besuchen. Auf die finanzielle und zeitliche Beteiligung an Stützkursen wird nachfolgend eingegangen.

#### <span id="page-14-2"></span>**7.4.4 Stützkurse / Fremdsprachenaufenthalte / Sprachdiplome**

Gemäss der kantonalen Lernendenverordnung können die Auszubildenden private Stützkurse beziehen. Sprachdiplomkurse gelten als Stützkurse. Die Unterrichtszeit geht in der Regel zu Lasten der Lernenden. Der Lehrbetrieb beteiligt sich finanziell im Rahmen der kantonalen Lernendenverordnung, und zwar mit einem Viertel der Kosten, im Maximum Fr. 1'000.00 pro Lehrverhältnis. Es werden nur Stützkurse für Lehrabschlussprüfungsfächer finanziell unterstützt.

Die Erwachsenenbildungszentren in Solothurn und Olten bieten Stützkurse im Fach «Wirtschaft & Gesellschaft» an.

Der Lehrbetrieb übernimmt die vollen Prüfungsgebühren für Sprachdiplome in englischer Sprache (BEC, First) und französischer Sprache (DFP, Delf) mit der Bedingung, dass die Prüfungen erfolgreich bestanden worden sind. Die Lernenden können die Prüfungsgebühren, sobald die Prüfungen erfolgreich bestanden wurden, mit einem Spesenbeleg zurückfordern.

#### <span id="page-15-0"></span>**7.4.5 Freifächer**

Auszubildende (EFZ mit Berufsmatur ausgeschlossen) mit sehr gutem Notendurchschnitt (Mindestnote 5) und guter Leistung im Betrieb, können auf Antrag und Bewilligung der Ausbildungsverantwortlichen KV Freifächer (max. einen halben Tag pro Woche) besuchen. Lernende mit schwachen Leistungen dürfen im Berufsfachschulunterricht keine Freifächer belegen.

#### <span id="page-15-1"></span>**7.4.6 Verwendung mobiler Geräte für den Berufsfachschulunterricht (Bring Your Own Device, BYOD)**

Lernende, welche die Lehre beginnen oder bereits in der Ausbildung (z.B. im 2., 3. oder 4. Lehrjahr sind) und nun zu einem Stichtag ein eigenes Gerät in die Berufsfachschule mitbringen müssen, erhalten dafür eine Vergütung. Mit der Vergütung wird ein finanzieller Beitrag an die Anschaffungs- und Betriebskosten des privaten Gerätes geleistet. Diese Kosten werden der betreffenden Kostenstelle des Ausbildungsplatzes belastet. Die lernende Person ist dafür verantwortlich, dass das private Gerät während der gesamten Ausbildungszeit den Anforderungen entspricht.

Bei einer allfälligen Lehrvertragsauflösung wird der Vergütungsanteil ab dem Auflösungstermin bis zum vertraglichen Ende der Lehrzeit zurückgefordert. Bei nachträglichen Lehrzeitverfügungen (bspw. Lehrvertragsverlängerung) besteht kein finanzieller Anspruch.

Wir verweisen auf das Merkblatt und Zusatz zum Lehrvertrag BYOD. Für den Anspruch auf ein Gerät muss dem Antrags-Formular "Zusatz zum Lehrvertrag betreffend BYOD" eine schriftliche Aufforderung für BYOD der Berufsfachschule beigelegt werden.

# <span id="page-15-2"></span>**8 Organisation**

#### **Kompetenzbereiche:**

Wir verweisen grundsätzlich auf das Ausbildungskonzept Schwerpunkt Ausbildungen in den Bereichen Administration und Services der Solothurner Spitäler AG (soH) vom Dezember 2022.

Diese Bestimmung regelt alle grundsätzlichen Fragen zur Ausbildung von Kauffrauen und Kaufmännern und die Zusammenarbeit aller an der betrieblichen Ausbildung Beteiligten.

#### <span id="page-16-0"></span>**8.1 Rollen und Aufgaben**

#### **Rollen:**

- Leitung Sourcing Employer Branding & Recruiting
- Ausbildungsverantwortliche KV
- **•** Praxisbildner
- Auszubildender

Die Verantwortung für die Einhaltung der Ausbildungsrichtlinien gegenüber dem ABMH trägt die Leitung Sourcing, Employer Branding & Recruiting der soH zusammen mit der Ausbildungsverantwortlichen KV.

Personell sind die Auszubildenden während der gesamten Lehrdauer der Ausbildungsverantwortlichen KV unterstellt. Die Ausbildungsverantwortliche KV arbeitet als Mitarbeiterin in der Direktion HRM Bereich Sourcing, Employer Branding & Recruiting. Sie bearbeitet das Gebiet «Lehrlingswesen» selbstständig. Während ihrer Abwesenheit übernimmt die Leitung Sourcing, Employer Branding & Recruiting ihre Stellvertretung. Praxisbildner sind Personen, welche in den verschiedenen Fachbereichen die Lernenden in ihrer praktischen Arbeit betreuen und so während dieser Zeit die fachliche Führung übernehmen. Pro Praktikumsort sind eine oder mehrere Praxisbildner für den Auszubildenden verantwortlich.

### <span id="page-16-1"></span>**8.1.1 Aufgaben der Leitung Sourcing, Employer Branding & Recruiting**

- Regelmässige Sitzungen mit dem Ausbildungsverantwortlichen KV: Unterstützung, Beratung
- Entscheidungen treffen in Absprache mit der Direktorin HRM
- Vermittlung in Konflikt- und Krisensituationen
- Kontrollorgan (Qualität, Feedback)
- Einholen der Bewilligung der Anträge für neue Lehrverhältnisse bei der Direktorin HRM
- Ansprechperson bei Abwesenheit der Ausbildungsverantwortlichen KV für Auszubildende und Praxisbildner.
- Unterzeichnung der Lehrverträge zusammen mit der Direktorin HRM
- Unterzeichnung der Lehrzeugnisse zusammen mit der Ausbildungsverantwortlichen KV.

#### <span id="page-16-2"></span>**8.1.2 Aufgaben des Ausbildungsverantwortlichen KV**

- Ansprechperson und Ausbildungsverantwortung gegenüber dem ABMH
- Vermittlung zwischen dem ABMH und der soH
- Kontrollorgan (Erreichung der betrieblichen Lernziele, Schulzeugnisse, monatliche Zeitkontrolle)
- Lernendenauswahl und -rekrutierung
- Schnupperlehren organisieren
- Rotationspläne für die Auszubildenden ausarbeiten und überwachen; Kompetenz, Rotationspläne zu ändern
- Einführungsprogramme für neue Auszubildende erstellen
- Probezeitgespräch führen und Bericht erstellen
- Die Erreichung (in Zusammenarbeit mit den Betreuerpersonen) der Praktikumsziele überwachen
- Zusammenstellung der Praxisaufträge (Kompetenznachweise) durchführen, auswerten, besprechen, benoten und weiterleiten. Information an die Eltern über den Stand der Ausbildung
- die Lernenden bei den überbetrieblichen Kursen (H+) anmelden
- Projektarbeiten überwachen
- Besprechen und Überwachen der schulischen Leistungen (Schulzeugnisse und Einblick über das Portal KASCHUSO). Nötige Massnahmen treffen - z. B. Nachhilfe organisieren
- Planen, Organisieren und Überwachen der innerbetrieblich zu vermittelnden **Branchenkunde**
- Vorbereitung/Repetition der Auszubildenden auf die Lehrabschlussprüfung im Fach «Branchenkunde Gesundheit»
- Leiten des internen Betreuerzirkels: Fördern und Unterstützen der Praxisbildner in ihren Aufgaben (alle zwei Monate findet der interne Betreuerzirkel statt, Protokolle schreiben)
- Berufsbildner-Meeting der soH leiten, Einladungen und Protokolle schreiben
- Organisieren von Lernendenveranstaltungen
- Beraten der Auszubildenden, deren Eltern und der Praxisbildner
- Lernendenberichte für die Hauszeitung der soH erstellen (soH-Magazin)
- Benachrichtigen der Praxisbildner über die Absenzmeldungen der Auszubildenden bei Unfall, Krankheit oder besonderen Vorkommnissen
- Periodische Kontrolle des durch die Auszubildenden zu führender Lerndokumentation
- Erledigung aller administrativen Tätigkeiten im Lehrlingswesen (Lehrvertrag erstellen, Anmeldung Berufsfachschule, Lehrzeugnisse, etc.)
- Unterzeichnung der Lehrzeugnisse zusammen mit der Leitung Sourcing, Employer Branding & Recruiting.
- Vermittlung zwischen der KBS und der soH
- Vermittlung zwischen dem Kantonalen Personalamt und der soH (Teilnahme an den Veranstaltungen, Mitglied in der Verwaltungsinternen Berufsbildungskommission (VBK)
- Ansprechperson für die Auszubildenden und für die Betreuerpersonen

#### <span id="page-17-0"></span>**8.1.3 Aufgaben der Praxisbildner**

- Vermittelt den Lernenden das in den Praktikumszielen vorgegebene, fachliche Wissen und Können
- Setzt die Lernenden ein, erteilt ihnen Aufträge und Aufgaben, überwacht, kontrolliert und gibt Rückmeldungen
- Beurteilt während des Praktikums das fachliche Wissen und Können sowie das Verhalten des Auszubildenden, hält es in den Bildungsberichten fest und bespricht die Bildungsberichte mit dem kaufmännischen Lernenden. Der Bildungsbericht wird an die Ausbildungsverantwortliche KV weitergeleitet.
- Beurteilt die absolvierten Praxisaufträge, hält sie schriftlich fest und bespricht die Praxisaufträge zusammen mit dem kaufmännischen Lernenden. Die Praxisaufträge werden an die Ausbildungsverantwortliche KV weitergeleitet. Die Ausbildungsverantwortliche KV leistet Unterstützung bei der Bewertung der

Praxisaufträge. Die Ergebnisse der Praxisaufträge fliessen in die Kompetenznachweise ein und werden im Bildungsbericht festgehalten.

- Informiert die Ausbildungsverantwortliche KV über das fachliche Wissen und Können sowie das Verhalten des Auszubildenden
- Informiert die Ausbildungsverantwortliche KV über besondere Vorkommnisse
- Bewilligt den Auszubildenden Kurzabsenzen für Arztbesuche und dergleichen
- Legt die Arbeitszeit fest im Interesse des Betriebes, der Ausbildung des Lernenden und gestützt auf die wöchentliche Arbeitszeit von 42 Stunden und überwacht die täglich festgelegten Arbeitszeiten des Auszubildenden
- Nimmt am internen Betreuerzirkel KV teil

#### <span id="page-18-0"></span>**8.1.4 Aufgaben des Auszubildenden**

- Bildungsziel: Der Auszubildende muss alles tun, um das Bildungsziel zu erreichen. Er führt die ihm übertragenen Arbeiten sorgfältig aus und arbeitet nach den Vorgaben der Praxisbildner
- Unterricht: Der Auszubildende ist verpflichtet, den obligatorischen Unterricht der KBS zu besuchen. Dasselbe gilt für die üK.
- Während der gesamten Lehrdauer führt der Lernende eine Lerndokumentation, worin sämtliche Arbeiten der einzelnen Praktikumsorte dokumentiert sind
- Der Lernende streicht die Leistungsziele im Time2learn ab, welche er an den Praktikumsorten erklärt erhalten und verstanden hat
- Die Auszubildenden überwachen ihre Termine (Praxisaufträge, Kompetenznachweise, Berufsfachschule, üK) selbstständig.
- Mutationen Zeiterfassung: Der Auszubildende löst bei Bedarf eine Mutation im Service-Portal für die Zeiterfassung (z.B. Ferien, fehlende Stempelung, Krankmeldung) aus.
- Die Lernenden halten die vorgegebenen Pausen (Morgen und Nachmittag je eine Viertelstunde und am Mittag mindestens eine halbe Stunde) ein. Sie stempeln viermal täglich
- Die Auszubildenden kontrollieren ihren monatlichen Zeitausweis und senden ihn visiert von ihnen und dem jeweiligen Praxisbildner an die Ausbildungsverantwortlichen KV eingescannt (in elektronischer Form) zurück
- Nimmt zur Kenntnis, dass private E-Mails und Surfen im Internet verboten sind
- Nimmt an der monatlichen Lernendensitzung KV teil
- Nimmt am jährlichen Elternabend teil

#### <span id="page-18-1"></span>**8.2 Information und Kommunikation**

#### <span id="page-18-2"></span>**8.2.1 Lernendensitzung KV**

Einmal pro Monat treffen sich die Auszubildenden mit die Ausbildungsverantwortliche KV im Rahmen einer Lernendensitzung. Hier werden Informationen ausgetauscht. Die Lernenden haben hier die Möglichkeit, ihre Anliegen mitzuteilen. Jede Sitzung wird protokolliert.

#### <span id="page-19-0"></span>**8.2.2 Betreuerzirkel KV**

Das Ziel des Betreuerzirkels ist, Erfahrung in der Betreuung auszutauschen, einander gegenseitig zu unterstützen, Informationen einzuholen, Probleme zu diskutieren und Fragen zu stellen. Der Ausbildungsverantwortliche KV informiert sich über die Lernenden bei den Praxisbildnern.

Dieser Betreuerzirkel findet alle 2 Monate statt und es nehmen alle Praxisbildner und die Ausbildungsverantwortliche KV daran teil. Jeder Zirkel wird protokolliert.

#### <span id="page-19-1"></span>**8.2.3 Berufsbildner-Meeting**

In den Berufsbildner-Meetings werden die Ausbildungen in den Bereichen Administration und Services der soH übergreifend koordiniert. Hier nehmen alle Ausbildungsverantwortlichen der Lernenden und Praktikanten der Bereiche Administration und Services sämtlicher Standorte der soH teil.

Die umfassenden Ausbildungsangebote der soH sind im Internet ersichtlich: [www.solothurnerspitaeler.ch/ausbildung](http://www.solothurnerspitaeler.ch/ausbildung)

#### <span id="page-19-2"></span>**8.2.4 Gemeinsames Ablagesystem von elektronischen Dokumenten**

Im Prozessportal und im SharePoint sind alle Dokumente, welche für die Lernendenausbildung wichtig sind, abgespeichert. Hier findet man zum Beispiel Prozessabläufe, schriftliche Hilfsmittel für die Ausbildung, Formulare und Protokolle. Zugriff auf dieses gemeinsame Ablagesystem haben die Lernenden, die Ausbildungsverantwortliche KV und die Praxisbildner.

#### <span id="page-19-3"></span>**8.2.5 Elternabend kaufmännische Lernende**

Einmal jährlich findet der Elternabend für die kaufmännischen Lernenden statt. Die gesetzlichen Vertreter, Lernenden und Praxisbildner werden zu diesem Anlass herzlich eingeladen.

# <span id="page-19-4"></span>**9 Verschiedenes / Besondere Bestimmungen für kaufmännische Auszubildende**

#### <span id="page-19-5"></span>**9.1 Kantonale Lernendenverordnung**

Diese Verordnung gilt für die Lernenden einer betrieblich organisierten Grundbildung in der kantonalen Verwaltung, bei den Gerichten, den kantonalen Schulen, den kantonalen Anstalten und bei der Solothurner Spitäler AG.

Das Anstellungsverhältnis von Lernenden bei der Solothurner Spitäler AG ist privatrechtlicher Natur. Es richtet sich in erster Linie nach den öffentlich-rechtlichen Bestimmungen des Bundes und des Kantons Solothurn über die Berufsbildung, den Bestimmungen des Obligationenrechts über den Lehrvertrag (OR; SR 220), der Jugendarbeitsschutzverordnung und dem individuellen Lehrvertrag.

Kann diesen Bestimmungen keine Regelung entnommen werden, ist die Gesetzgebung über das Staatspersonal sinngemäss anwendbar.

### <span id="page-20-0"></span>**9.2 Arbeitszeit / Rauchverbot**

Die Arbeitszeit beträgt 42 Stunden pro Woche oder 8 Stunden 24 Minuten pro Tag. Die Lernenden dürfen – ohne ausdrückliche Genehmigung durch die Ausbildungsverantwortliche KV nicht zur Leistung von Überstunden eingesetzt werden. Lernende dürfen gemäss Arbeitsrecht nicht länger als 9 Stunden pro Tag arbeiten.

Der Plus-, respektive Minusgleitzeitsaldo darf einen Arbeitstag nicht überschreiten. Die Arbeitszeiten (Anfangs- und Schlusszeiten) richten sich nach dem jeweiligen Praktikumsort. Der Unterricht an der kaufmännischen Berufsschule, der Branchenkunde-Unterricht, überbetriebliche Kurse, Ausflüge und die Projektarbeiten gelten als Arbeitszeit, sofern sie in die normale Arbeitszeit des Betriebes fallen. Während der Arbeitszeit ist das Rauchen verboten. Wir verweisen auf das Dokument "Nacht- und Sonntagsarbeit bei Lernenden KV" auf dem Prozessportal.

### <span id="page-20-1"></span>**9.3 Absenzen**

Bei Absenzen wegen Krankheit, Unfall usw. haben die Lernenden bzw. deren gesetzliche Vertreter, die Praxisbildner unverzüglich zu informieren. Diese informieren anschliessend die Ausbildungsverantwortliche KV.

Bei Absenzen wegen Krankheit oder Unfall ist der Ausbildungsverantwortlichen KV spätestens am 3. Absenztag ein ärztliches Zeugnis einzureichen. Bei Schulabsenzen ist die Ausbildungsverantwortlichen KV gefordert, die Absenzen im KASCHUSO-Portal zu genehmigen.

Die Bewilligung für Arzt- und Zahnarztbesuche erteilen die Praxisbildner in eigener Kompetenz. Das Visum für den Zeiterfassungsnachtrag übernehmen die Praxisbildner und die Ausbildungsverantwortliche KV. Abwesenheiten aus privaten Gründen müssen grundsätzlich kompensiert werden.

### <span id="page-20-2"></span>**9.4 Ferien / Feiertage**

Der Ferienanspruch beträgt 5 Wochen pro Lehrjahr. Mindestens zwei Ferienwochen müssen zusammenhängend gewährt werden. Die Ferien dürfen nicht in die Schulzeit fallen. Die Ferien sind innerhalb des betreffenden Lehrjahres zu beziehen; über Ausnahmen entscheidet die Ausbildungsverantwortliche KV.

Die Lernenden legen die Ferien mittels «Ferienliste» anfangs Lehrjahr für ein Jahr fest. Kurzfristige Änderungen sind nach Rücksprache mit dem betreffenden Praxisbildner möglich. Die Lernenden weisen die «Ferienliste» bei jedem Abteilungswechsel den Praxisbildnern am ersten Tag vor.

Die gesetzlichen kantonalen und eidgenössischen Feiertage sind frei. Jedes Jahr gibt die Zeitwirtschaft eine Liste mit den Feiertagen heraus. Der solothurnische Feiertag «St. Urs und Viktor» vom 30. September sowie der Fasnachtsdienstagnachmittag gelten für alle kaufmännischen Lernenden, auch wenn diese während diesem Tag einen Arbeitseinsatz im KSO haben.

### <span id="page-21-0"></span>**9.5 Projekt ready4life**

ready4life ist ein Gesundheitsförderungsprojekt der Lungenliga für Berufslernende. Mit einem SMS-Coaching-Programm werden die Lebenskompetenzen gestärkt.

Die Lebenskompetenz setzt sich zusammen aus der Fähigkeit, Stress zu bewältigen sowie der Fähigkeit, mit den eigenen Emotionen und Belastungen umzugehen. Sie umfasst alle Fähigkeiten, die es erlauben, in der Beziehung zu Mitmenschen situationsgerecht zu handeln und folglich gut zusammenzuarbeiten.

Zu den Lebenskompetenzen gehören auch das Wissen zu Suchtmitteln und Suchtverhaltensweisen sowie das Erkennen von und Widerstehen gegenüber Werbe- und Marketingeinflüssen und das Festigen der sozialen Norm.

Das Projekt wird in Zusammenarbeit mit dem Institut für Sucht und Gesundheitsforschung Zürich (ISGF) und dem Institut für Technologiemanagement der Universität St. Gallen (ITEM-HSG) entwickelt.

Weitere Informationen und die Anmeldung finden Sie unter<http://www.r4l.swiss/>

#### <span id="page-21-1"></span>**9.6 Urlaub für ausserschulische Jugendarbeit «Jugend und Sport»**

Für die Lernenden gilt die kantonale Verordnung, welche keine Bestimmung zum bezahlten Urlaub enthält. Gemäss § 2 der kantonalen Lernendenverordnung ist die Gesetzgebung über das Staatspersonal (d.h. GAV und Staatspersonalgesetz) auf die Lehrverhältnisse sinngemäss anwendbar.

Das bedeutet, dass in diesen Fällen die Bestimmungen des GAV gelten. Beim Urlaub für ausserschulische Jugendarbeit gilt § 120, § 121 und § 124 GAV.

Die Auszubildenden erhalten bei Absolvierung eines Leiterkurses J & S oder bei Leitung eines J & S-Kurses maximal 1 Woche pro Lehrjahr als Arbeitszeit gutgeschrieben. Ein entsprechendes Gesuch ist der Ausbildungsverantwortlichen KV vorzulegen. Nach dessen Einverständnis geht das Gesuch zur Bewilligung an die Abteilung HR Zeitwirtschaft.

#### <span id="page-21-2"></span>**9.7 Ausflüge**

#### <span id="page-21-3"></span>**9.7.1 Kantonaler Lernendenausflug soH**

Jeweils in den Herbstferien findet der kantonale Lernendenausflug statt. Dieser Ausflug wird von der kantonalen Verwaltung organisiert. Es sind alle Auszubildenden der kantonalen Verwaltung sowie die soH-Lernenden der Bereiche Services und Administration eingeladen. Die Teilnahme ist sehr erwünscht und gilt als Arbeitszeit.

#### <span id="page-21-4"></span>**9.8 Fremdsprachaufenthalte für Lernende**

 $\rightarrow$  SIEHE KANTONALE LERNENDENVERORDNUNG.

Kaufmännische Lernende haben die Möglichkeit, während ihrer Lehrzeit maximal vier Wochen Fremdsprachenaufenthalt zu Lasten der Arbeitszeit zu absolvieren, sofern die Ausbildungsverantwortliche KV das entsprechende Gesuch unterstützt. Die vier Wochen können zusammenhängend oder in maximal zwei Tranchen bezogen werden. Der Sprachaufenthalt muss einen Sprachunterricht beinhalten und in einer Sprache erfolgen, welche Bestandteil der Lehrabschlussprüfung ist.

Der Sprachaufenthalt darf den Berufsschulunterricht nicht tangieren. Ein Viertel der Kosten

für die Sprachaufenthalte der Auszubildenden, im Maximum von Fr. 1'000.- pro Lehrverhältnis, werden vom Arbeitgeber getragen.

Die Prüfungsgebühren für allfällige Sprachdiplome dürfen vollumfänglich als Spesen abgerechnet werden. Voraussetzung dafür ist, dass die Prüfungen bestanden worden sind.

### <span id="page-22-0"></span>**9.9 Private Stützkurse**

Gemäss der kantonalen Verordnung über die Lernenden können die Auszubildenden private Stützkurse beziehen. Die Unterrichtszeit geht zu Lasten der Lernenden, sofern sie nicht in die normale Arbeitszeit fällt. Der Lehrbetrieb beteiligt sich finanziell im Rahmen der Fremdsprachenaufenthalte (siehe vorhergehend).

### <span id="page-22-1"></span>**9.10 Berufsgeheimnis**

Die Lernenden unterstehen dem Berufsgeheimnis nach Art. 321 des Strafgesetzbuches. Über alle Wahrnehmungen, die in Ausübung der beruflichen Tätigkeiten in Bezug auf

- Namen und Personalien von Mitarbeiter und Patienten der soH
- Vermögens- und Einkommensverhältnisse von Patienten und von Angestellten der soH (Lohnklasseneinreihung, Lohnbeträge, Beförderungen, usw.)
- Versicherungsverhältnisse von Patienten und Angestellten der soH.
- Krankheiten von Patienten und Angestellten der soH (Inhalt von Arztzeugnissen, usw.)
- Privathonoraransprüche von Ärzten der soH, usw.

gemacht werden, ist strengste Diskretion zu bewahren. Alle diese Angaben dürfen nur soweit beruflich notwendig verwendet werden. Eine allfällige Verletzung des Datenschutzes kann zu einer Auflösung des Lehrverhältnisses führen.

### <span id="page-22-2"></span>**9.11 Finanzielle Beiträge an Lehrmittel / Schulweg / externe Einsätze**

Die soH übernimmt keine Kosten für die von der KBS als obligatorisch bezeichneten Lehrmittel (zirka Fr. 1'000.00 für die ganze Lehrzeit) und Ausgaben für Schulwege. Die Beträge sind vollumfänglich vom Auszubildenden zu tragen.

Spesen für externe Einsätze werden gemäss Spesenregelung für Lernende der beruflichen Grundbildung vom Februar 2010 ausgerichtet.

### <span id="page-22-3"></span>**9.12 Weiterbeschäftigung nach der Lehre**

Ein rechtlicher Anspruch auf Weiterbeschäftigung nach der Lehre besteht nicht. Wir sind aber grundsätzlich daran interessiert, unsere Lernenden auch nach Beendigung der Lehrzeit in der soH weiter zu beschäftigen, sofern geeignete Stellen vakant sind. Die tatsächlich notwendige Zeit für allfällige externe Vorstellungsgespräche und maximal ein bis zwei Schnuppertage gelten als Arbeitszeit. Die Ausbildungsverantwortliche KV kann Nachweise verlangen, wenn sie nicht sicher ist, ob das Vorstellungsgespräch oder die Schnuppertage stattfinden.

#### <span id="page-22-4"></span>**9.13 Qualifikationen während der Ausbildung**

Die Ausbildung im Betrieb umfasst hauptsächlich das Lernen am Arbeitsplatz, die praktische Umsetzung des Gelernten sowie dessen Auswertung unter entsprechender Anleitung und Betreuung. Die üK unterstützen den Lernerfolg, indem sie grundlegende und branchentypische Kompetenzen vermitteln.

Qualifizieren heisst Messen der beobachteten Leistungen und Verhaltensweisen des Auszubildenden und Vergleich mit den verlangten Normen gemäss Lernzielen. Der Auszubildende ist fair zu beurteilen.

Pro Semester wird ein Bildungsbericht erstellt.

Diese Bildungsberichte geben den Auszubildenden, der Ausbildungsverantwortlichen KV sowie den Eltern über den jeweiligen Ausbildungsstand und die Erreichung der Ausbildungsziele das nötige Feedback. Die Auszubildenden können so gezielt an sich arbeiten und es können rechtzeitig Massnahmen eingeleitet werden.

#### <span id="page-23-0"></span>**9.13.1 Praxisaufträge / betriebliche Kompetenznachweise**

Die Lernenden erhalten Praxisaufträge zur Ausführung. Dabei kann es sich um allgemeine Arbeitsabläufe im Unternehmen oder um spezifische Arbeitsabläufe in einem Arbeitsbereich handeln. Die Praxisaufträge orientieren sich an den fünf Handlungskompetenzenbereichen. Mit der Durchführung von Praxisaufträgen im Lehrbetrieb sollen die Auszubildenden lernen, selbstständig, analytisch und vernetzt zu denken. Die Ausbildungsverantwortliche KV und/oder der Praxisbildner beurteilen aufgrund von vorgegebenen Gesichtspunkten die Leistung und das Verhalten des Lernenden am Arbeitsplatz. Dies ist vergleichbar mit Zielvereinbarungsgesprächen in der Arbeitswelt. Der Lernende absolviert in 3 Jahren mindestens 21 Praxisaufträge in den fünf Handlungskompetenzbereichen (3 - 4 Praxisaufträge pro Semester).

Am Ende des Semesters erfolgt eine Selbsteinschätzung und Fremdeinschätzung der Leistungen und des Verhaltens der lernenden Person. Diese Einschätzungen werden in einem Kompetenzraster eingetragen. Das Kompetenzraster bildet die Grundlage für das Bildungsberichtgespräch. Pro Semester wird ein Bildungsbericht erstellt und eine Note generiert. Der Durchschnitt dieser 6 Noten aus den 6 Bildungsberichten bilden die betrieblichen Erfahrungsnote für das Qualifikationsverfahren.

#### <span id="page-23-1"></span>**9.14 Benutzung der Informatiksysteme / Privates Mailen und Surfen**

Die Informatikmittel sind grundsätzlich für die Erledigung dienstlicher Aufgaben zu benützen. Ausserhalb der Arbeitszeit sollen die Systeme und Anwendungen aber auch zu privaten Zwecken benützt werden dürfen. Auch die gelegentliche private Nutzung der Informatikmittel während der Arbeitszeit soll erlaubt sein, wenn dies in zeitlich geringem Umfang erfolgt und dadurch die Arbeitsproduktivität nicht eingeschränkt wird. Die Nutzungsvorschrift gilt auch für die Benützung des E-Mails und des Internets. Auch diese Dienste dürfen mit der gebotenen Zurückhaltung bzw. in zeitlich engen Grenzen für private Zwecke verwendet werden. Diese Regelung erlaubt den gelegentlichen Versand eines privaten E-Mails oder den Abruf einiger weniger Informationen aus dem Internet, lässt hingegen keine Surftouren zu.

Die Arbeitsstation ist durch die Benutzung eines Passwortes vor unberechtigten Zugriffen zu schützen. Wird der Arbeitsplatz für längere Zeit verlassen, ist die Arbeitsstation zu

sperren oder das Büro zu schliessen. Aus Sicherheitsgründen ist ebenfalls vorzusehen, dass Daten auf dem Netzwerklaufwerk gespeichert werden. Die Anwender haben die nötigen Sicherheitsvorkehrungen zu treffen, um die Informatiksysteme und -anwendungen vor äusseren Einwirkungen wie Virenbefall oder Speicherüberlastungen zu schützen. Disketten, CD, Stick oder DVD sind ungeschützte Datenträger, weshalb sie nur mit vorhergehender Absprache mit der Informatik zum Einsatz gelangen dürfen.

Wir verweisen auf den RRB vom 1. Juli 2003: Weisung über die Benutzung der Informatiksysteme und -anwendungen in der kantonalen Verwaltung. Dieser Beschluss ist auf dem Prozessportal einzusehen.

Pfad: Prozessportal/Informatik/Interne Regelungen/Handhabung Arbeitsplatzperipherie in der soH

# <span id="page-24-0"></span>**10 Rechtliche Aspekte**

Bei der Ausbildung der kaufmännischen Lernenden stützen wir uns auf nachstehende Gesetze und Ausführungsbestimmungen:

- Verordnung über die berufliche Grundbildung Kauffrau / Kaufmann EFZ vom 16. August 2021
- Bildungsplan zur Verordnung über die berufliche Grundbildung Kauffrau / Kaufmann EFZ vom 24. Juni 2021
- Lern- und Leistungsdokumentation LLD der Branche «Gesundheit»
- Verordnung für Lernende einer betrieblich organisierten Grundbildung vom 21.03.2017
- Bestimmungen des Obligationenrechts über den Lehrvertrag
- GAV Gesamtarbeitsvertrag vom 25. Oktober 2004 (gilt subsidiär)

# <span id="page-25-0"></span>**11 Ausbildungsziele der einzelnen Praktikumsplätze**

### **11.1 Abteilung: Personaldienst Administration**

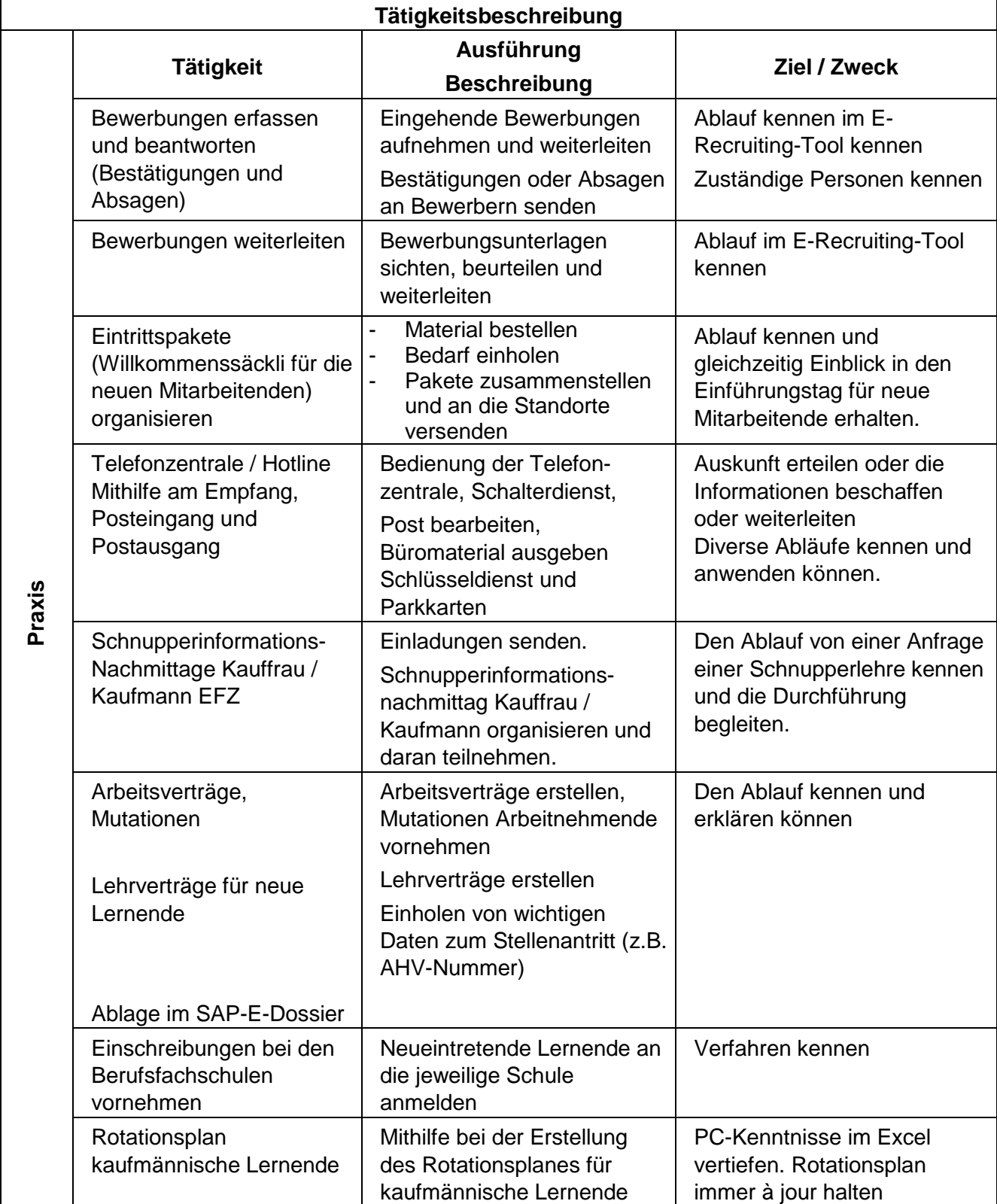

#### <span id="page-25-1"></span>**1. Lehrjahr, Betreuerperson:** Natalina Li Rosi

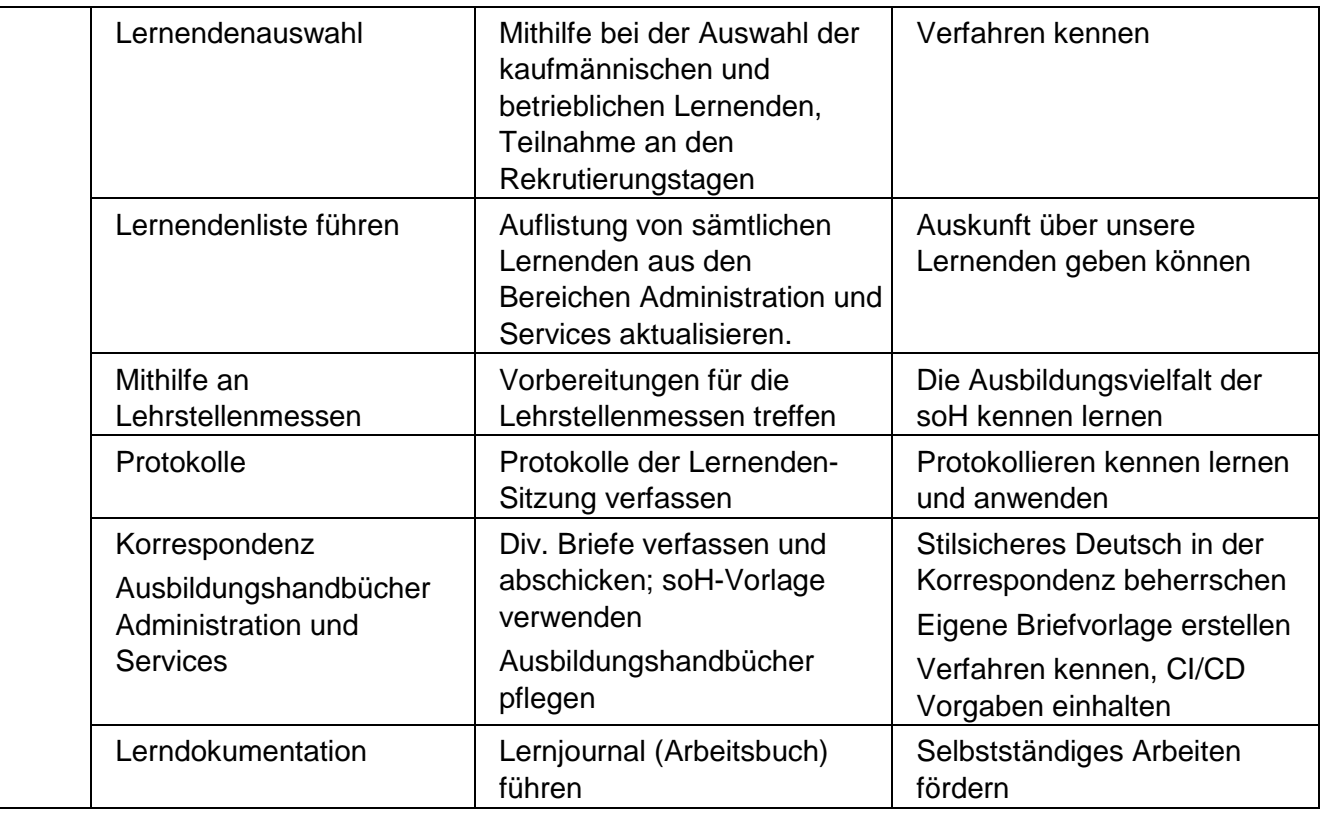

#### **11.2 Abteilung: Personaldienst Zeitwirtschaft**

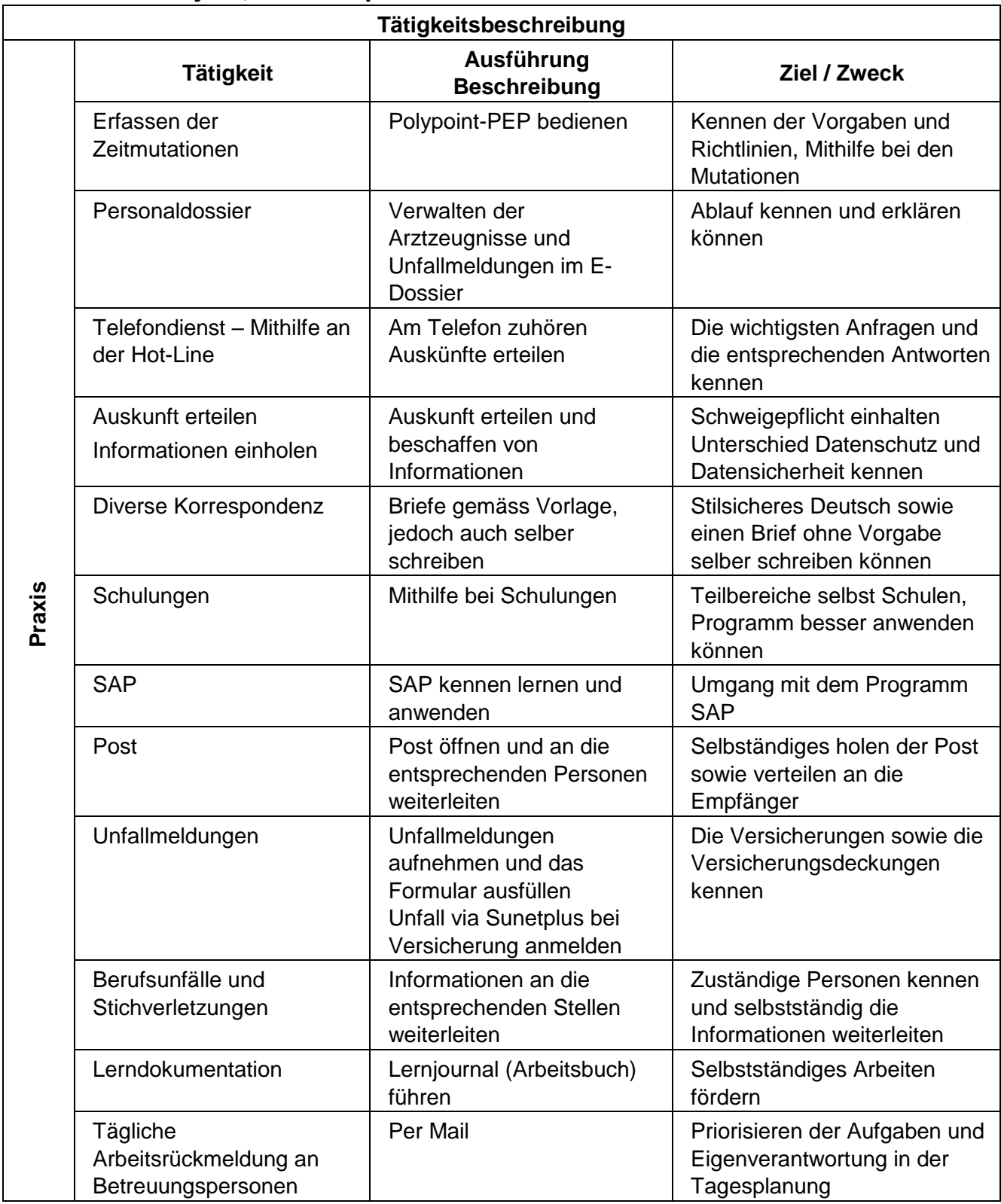

#### <span id="page-27-0"></span>**1. Lehrjahr, Betreuerpersonen:** Esther Stalder und Moniek Gadient

# <span id="page-28-0"></span>**11.3 Abteilung: Qualitätsmanagement soH**

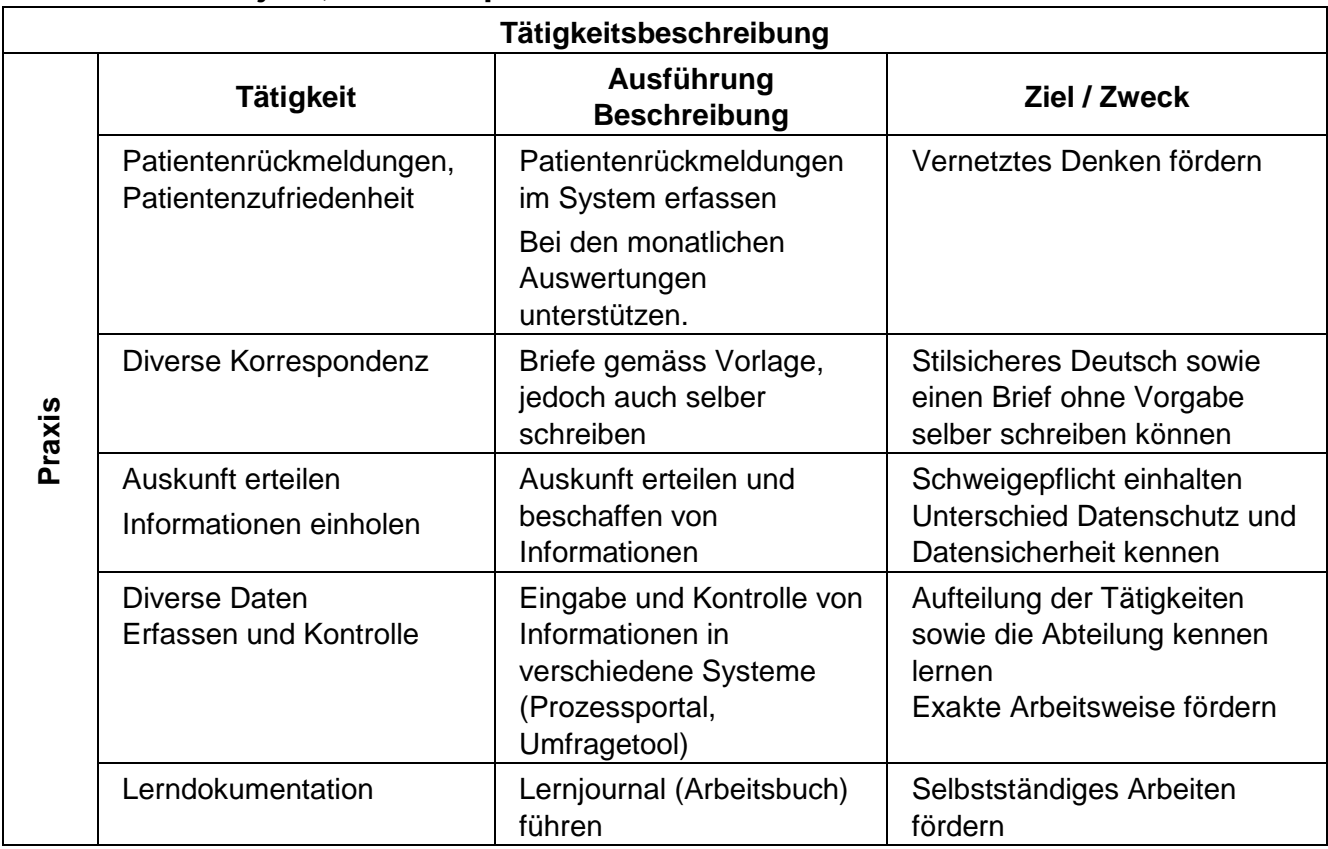

#### **1. Lehrjahr, Betreuerpersonen:** Petra Bolick & Judith Imhof

# **11.4 Abteilung: Sekretariat Physiotherapie**

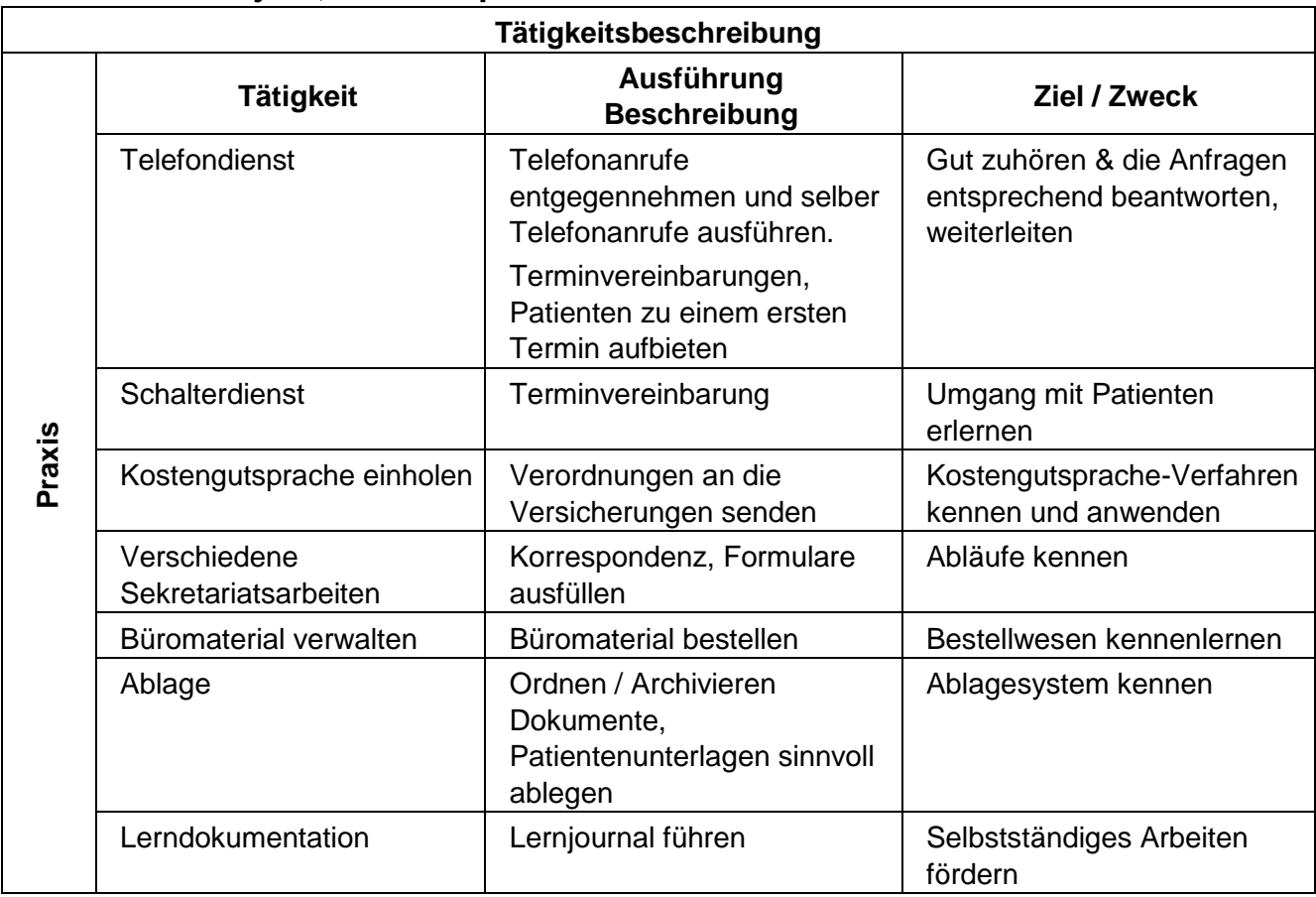

#### <span id="page-29-0"></span>**1. Lehrjahr, Betreuerpersonen:** Gisela Gasche & Claudia Wanner

# **11.5 Abteilung: Informationen BSS & KSO**

#### <span id="page-30-0"></span>**1. & 3. Lehrjahr, Betreuerpersonen:** Erika Heiniger (BSS)

Nicole Halfmann-Aeby (KSO)

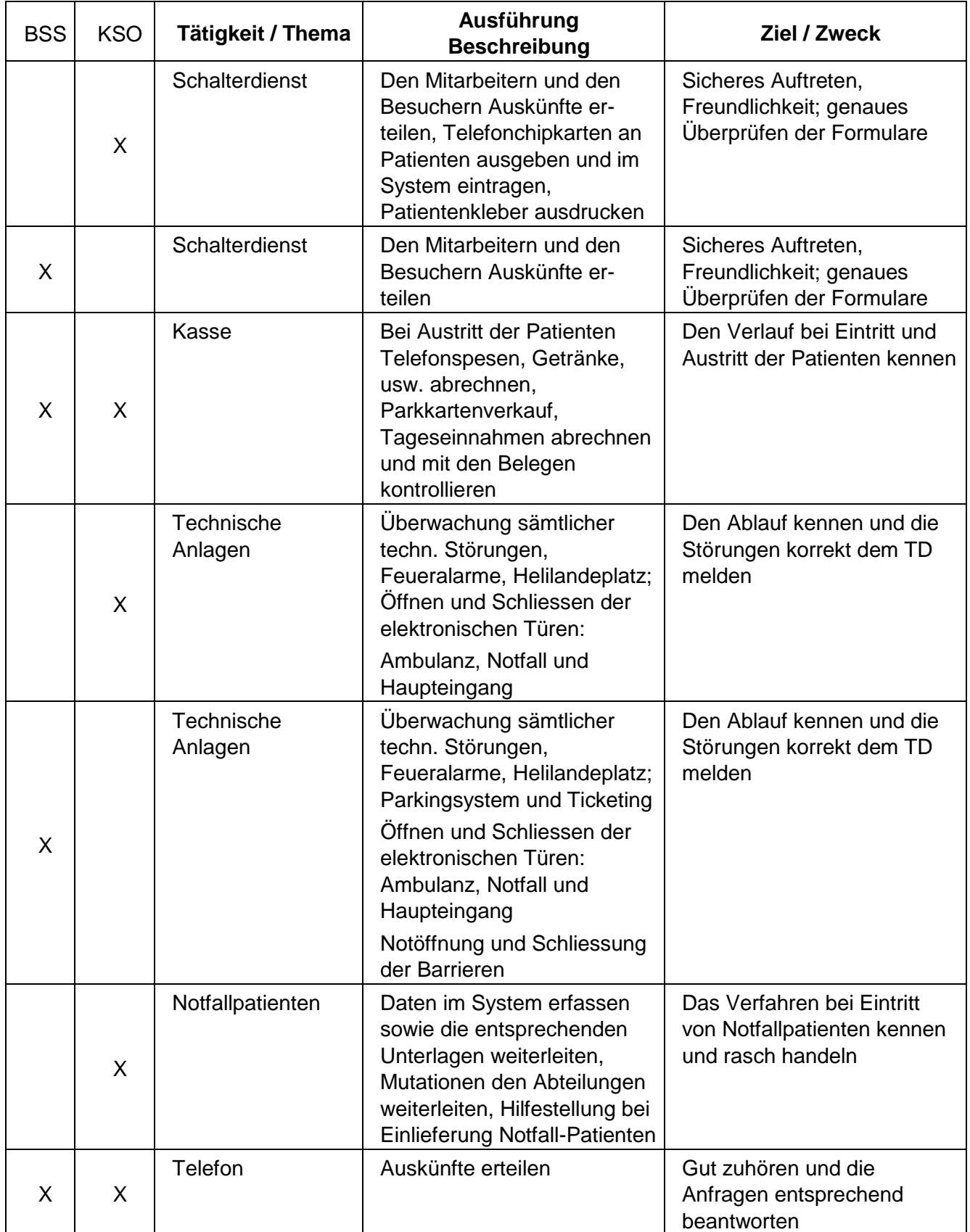

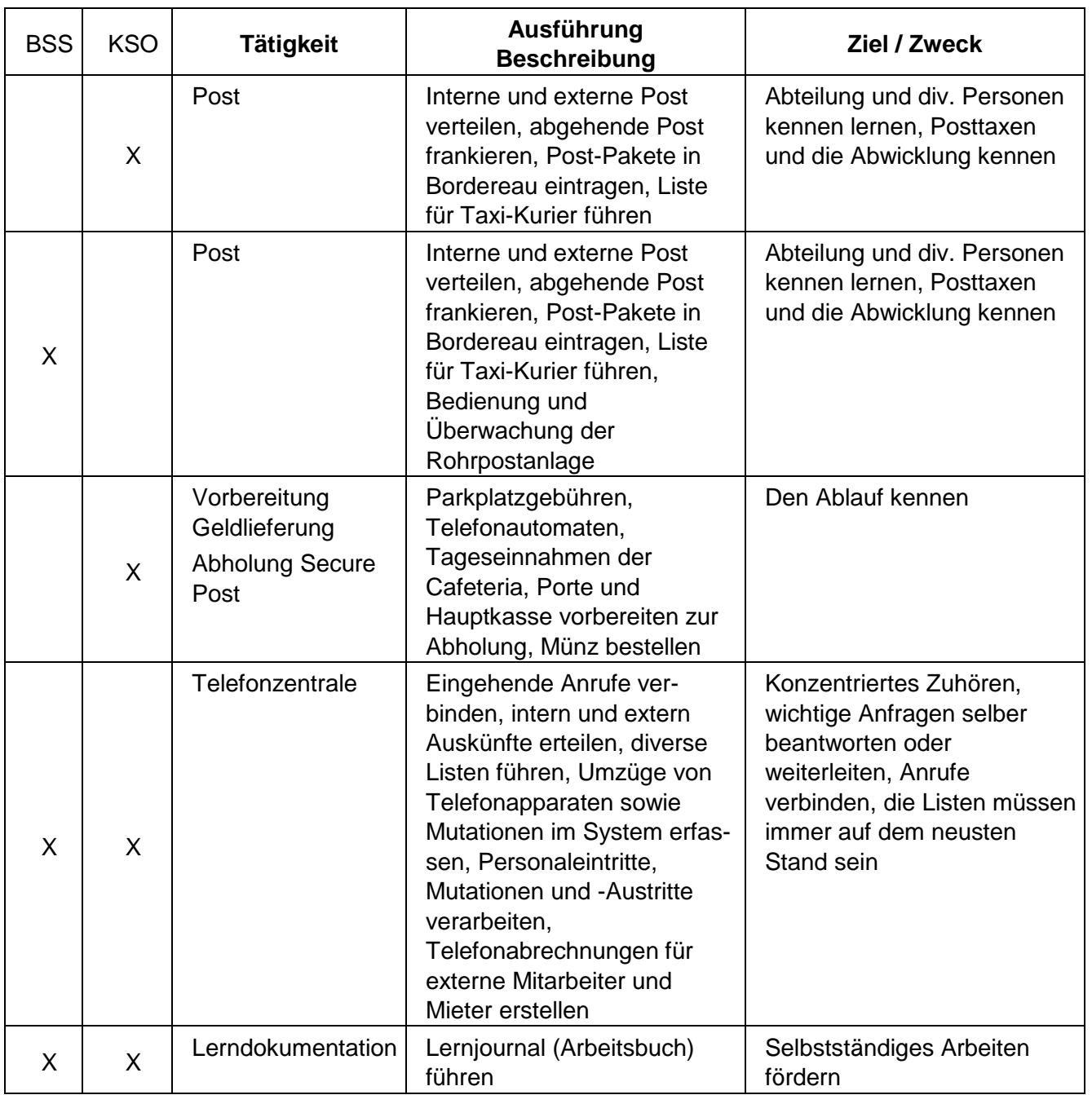

#### <span id="page-32-0"></span>**11.6 Abteilung: Patientenadministration Verrechnung und Patientenaufnahme**

#### **2. Lehrjahr, Betreuerpersonen: Verrechnung:** Larisa Bohl

#### Laksika Sritharan **3. Lehrjahr, Betreuerpersonen: Patientenaufnahme:** Sandra Kaufmann (BSS) Monika Mauro (KSO)

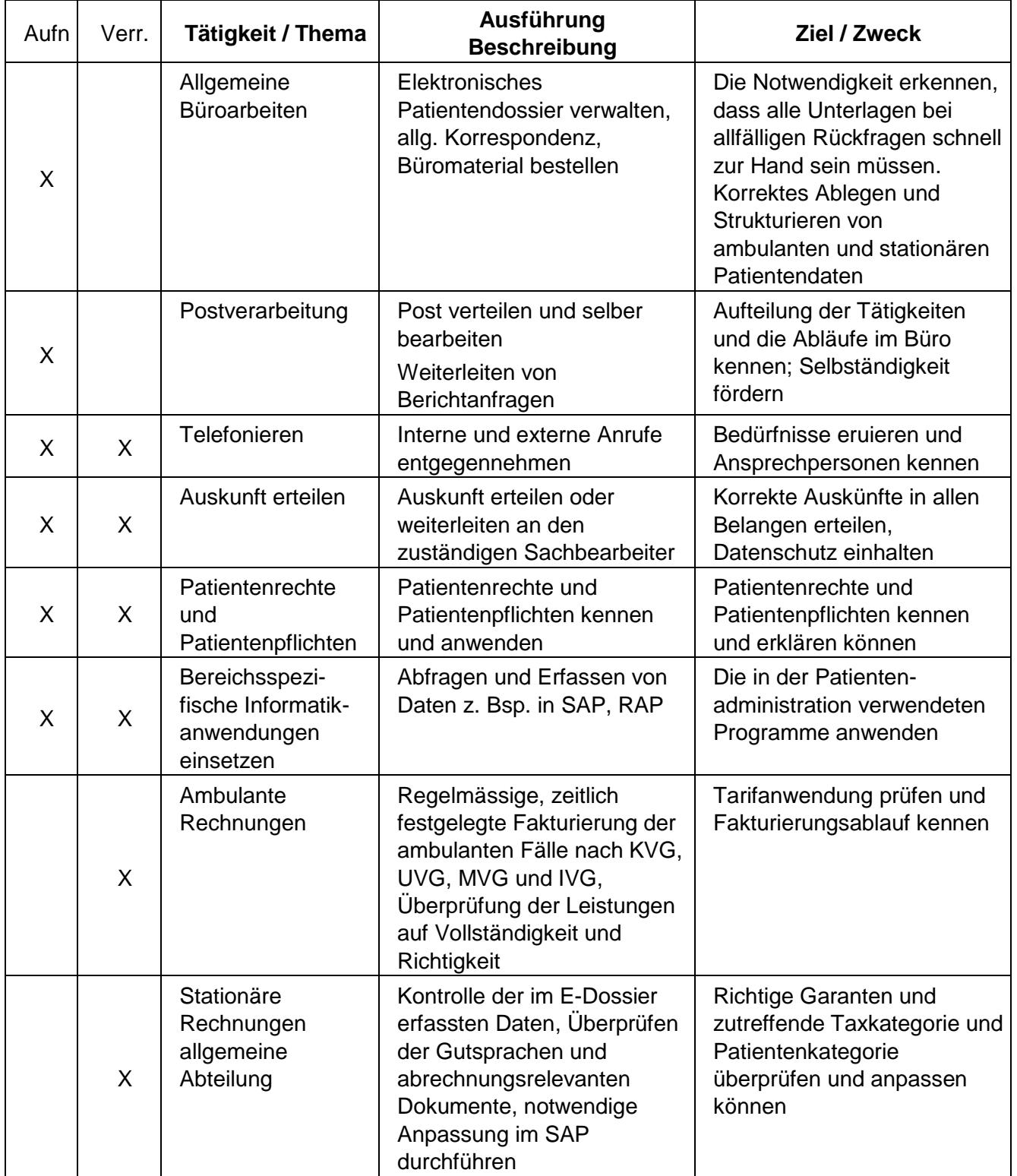

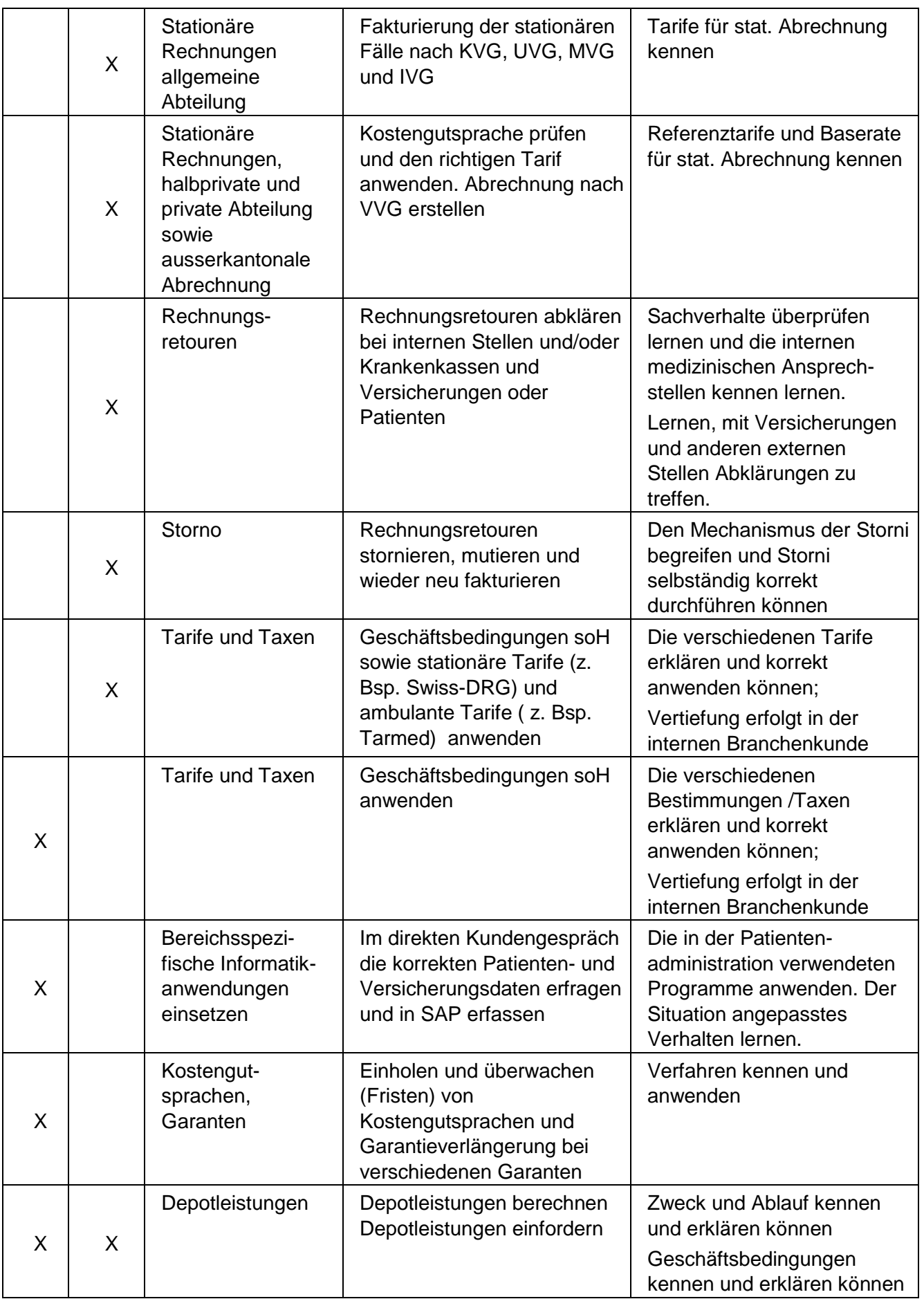

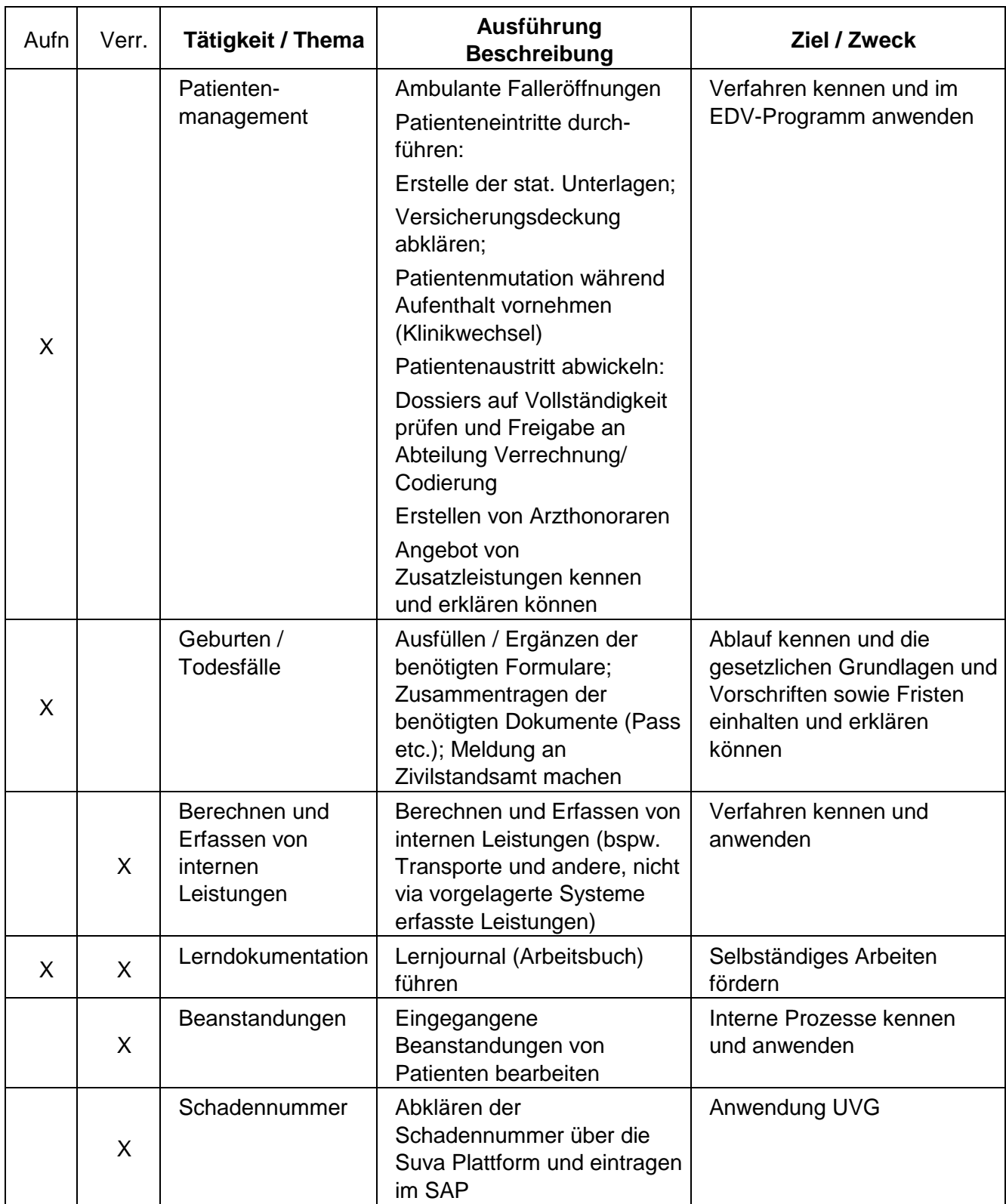

# <span id="page-35-0"></span>**11.7 Abteilung: Zentrales Rechnungswesen**

#### **2. Lehrjahr, Betreuerpersonen:**Thomas Schmid (Kreditoren) René Hunkeler (Debitoren)

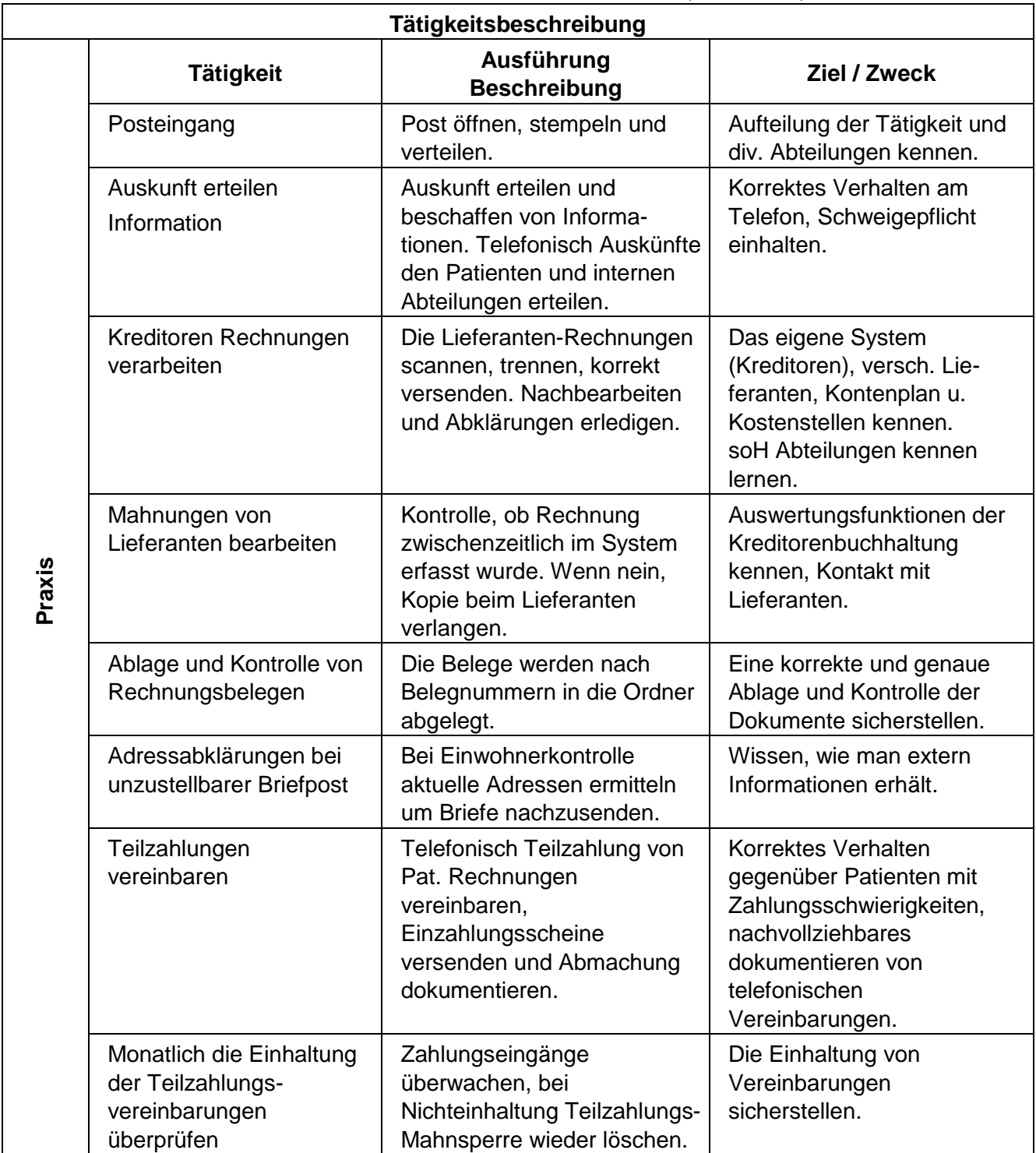

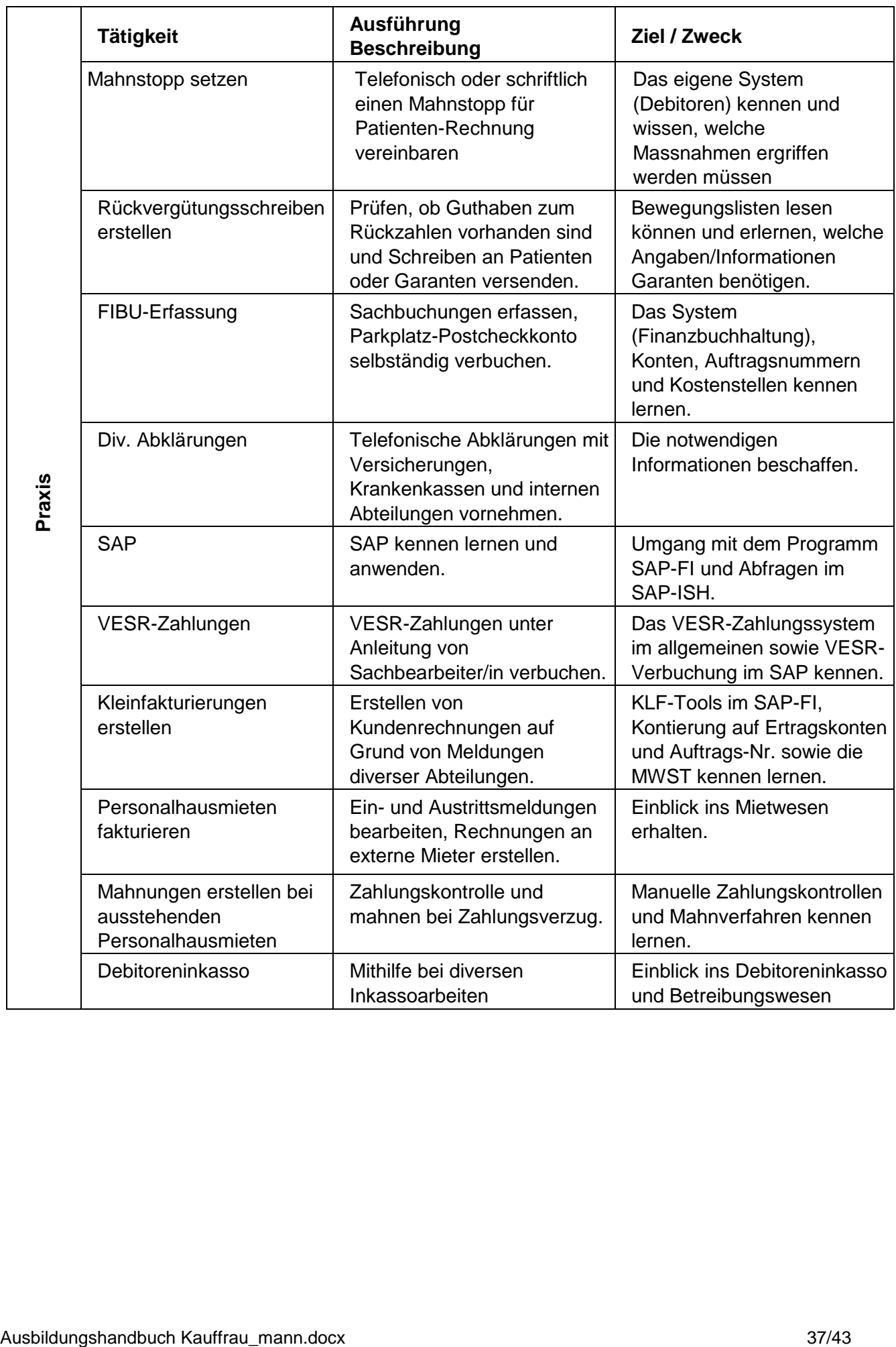

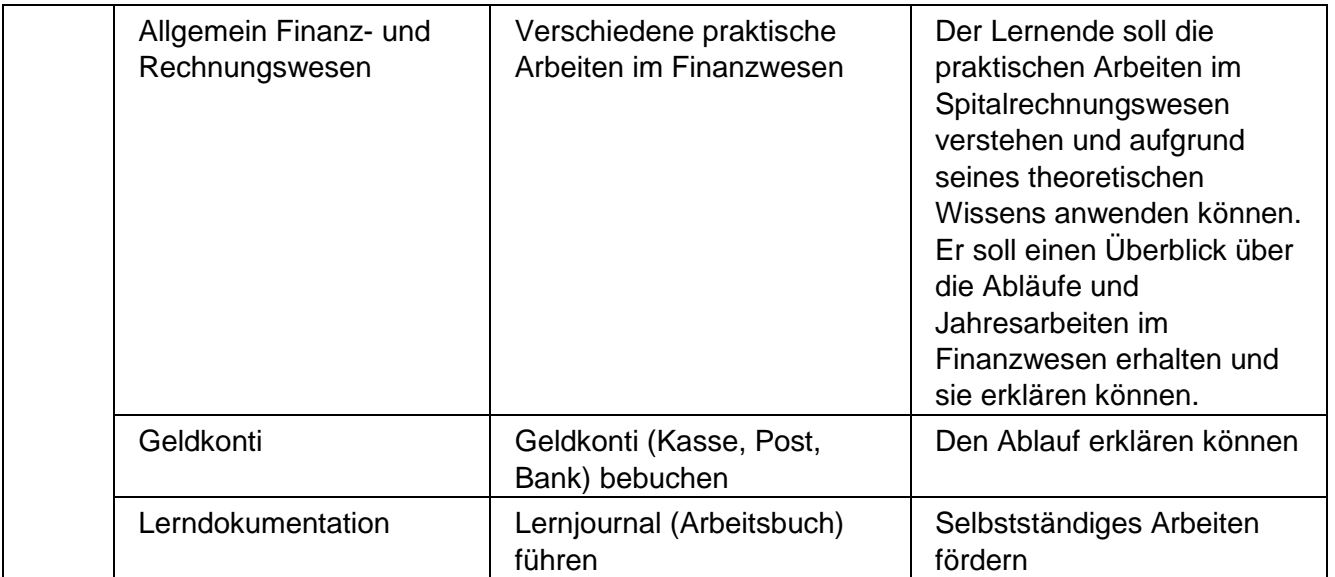

# <span id="page-38-0"></span>**11.8 Abteilung: Medizinische Codierung**

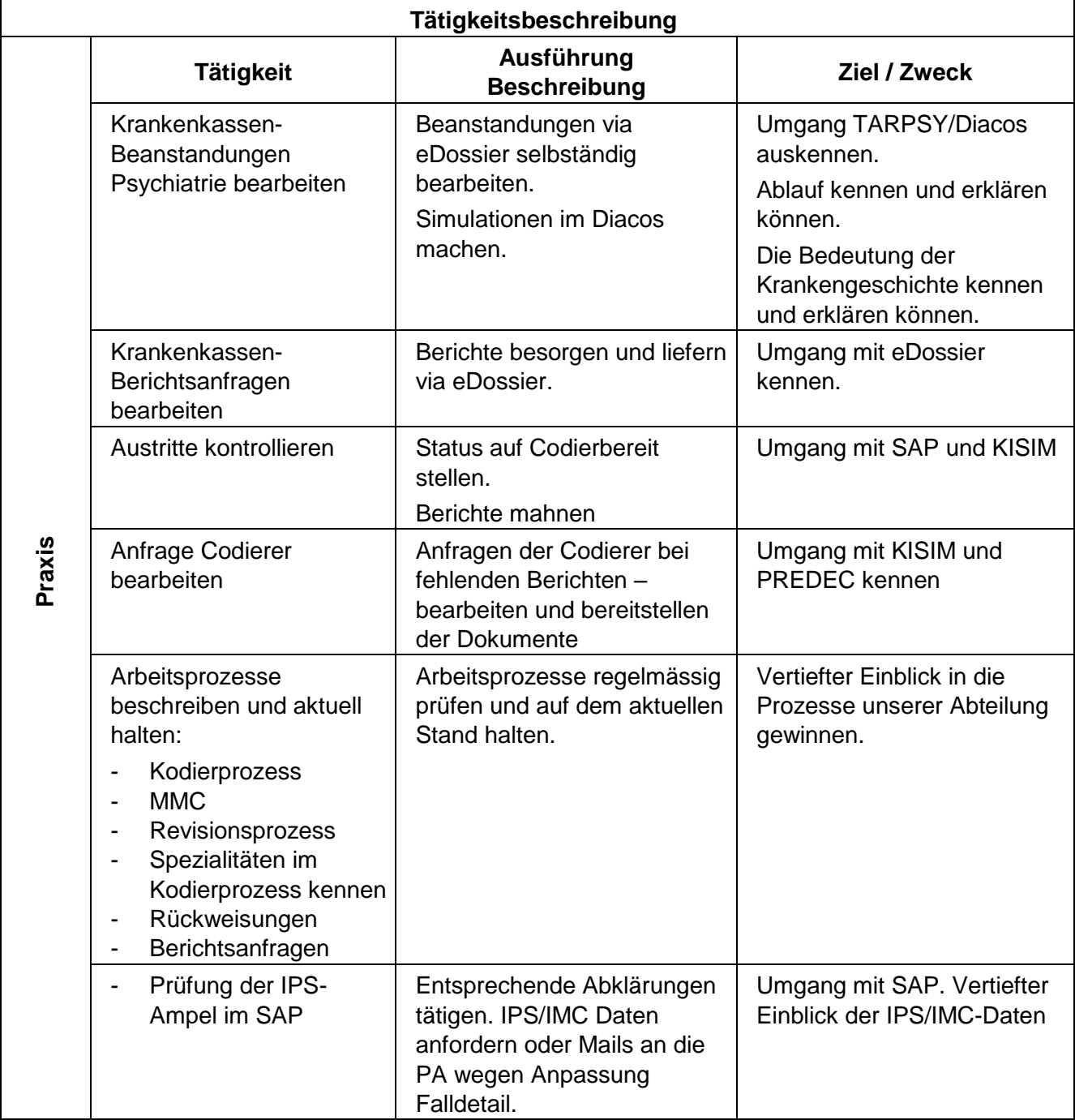

#### **3. Lehrjahr, Betreuerpersonen:** Miles Näf & Robert Fritz

# <span id="page-39-0"></span>**11.9 Abteilung: Berufsbildung Pflege**

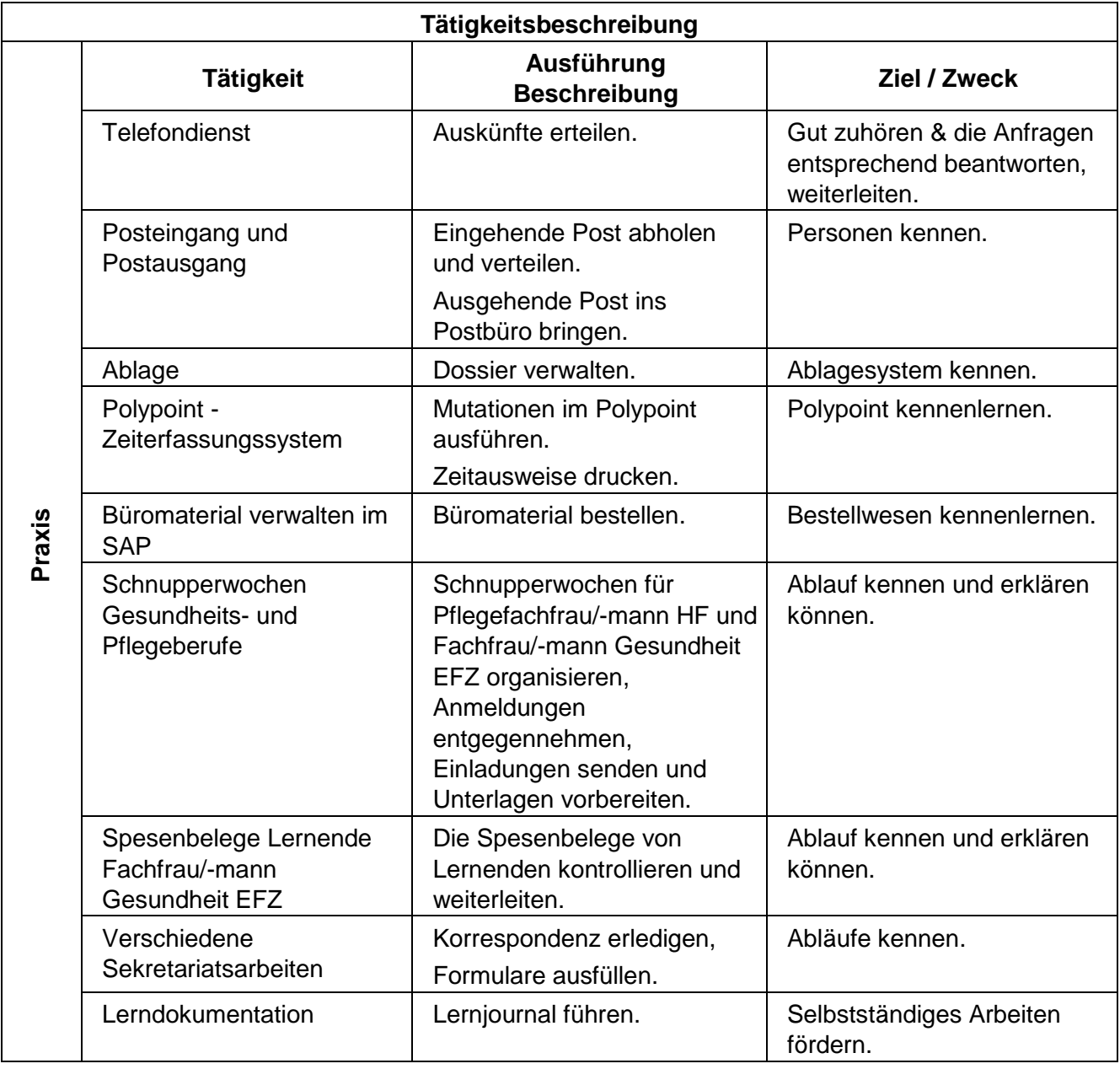

#### **3. Lehrjahr, Betreuerperson:** Morena Costantini

# <span id="page-40-0"></span>**11.10 Abteilung: Ärztesekretariat Neurologie BSS**

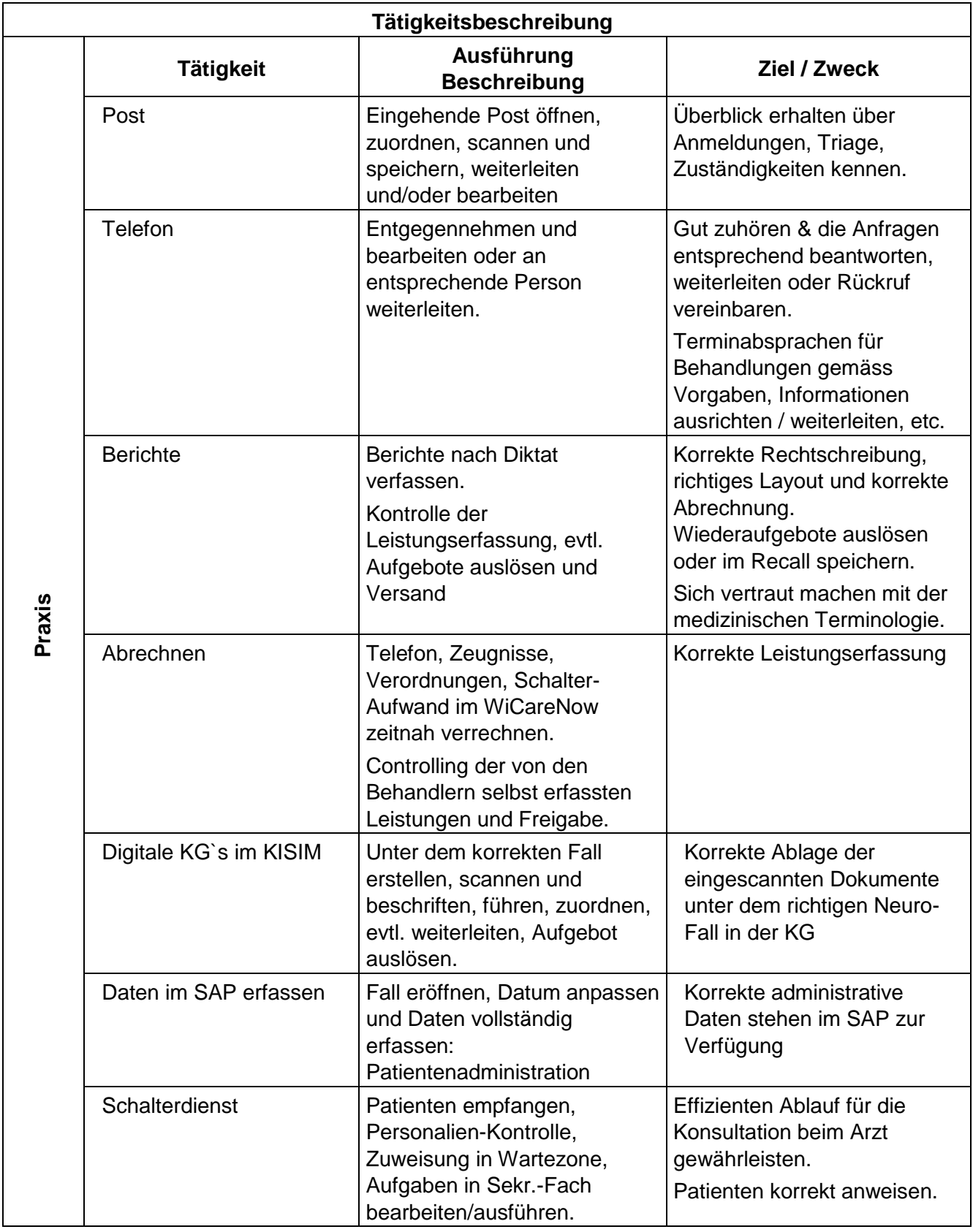

#### **3. Lehrjahr, Betreuerpersonen:** Regina Feldmann & Nicole Baumgartner

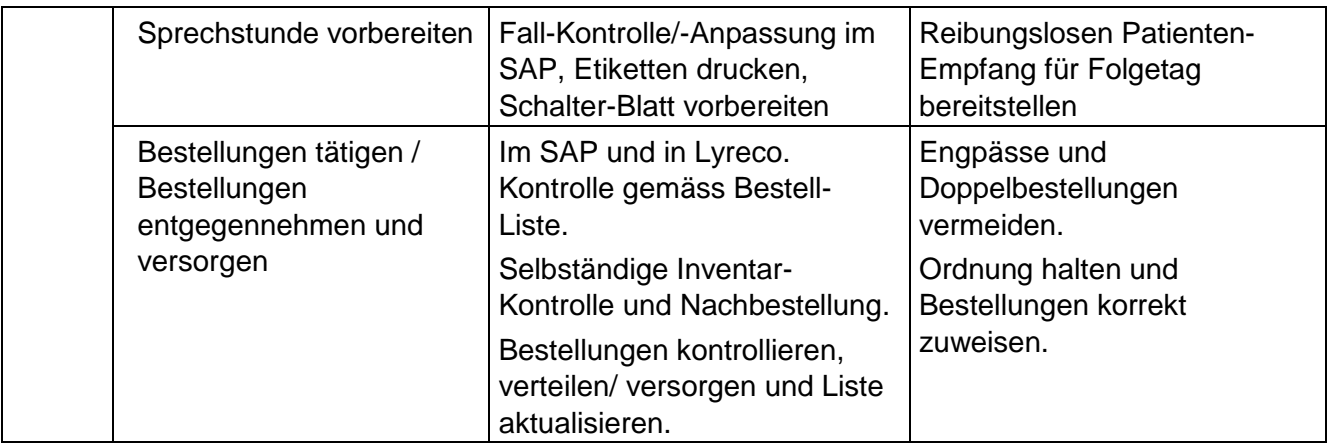

#### <span id="page-42-0"></span>**11.11 Abteilung: Sekretariat ärztliche Administration KPPP**

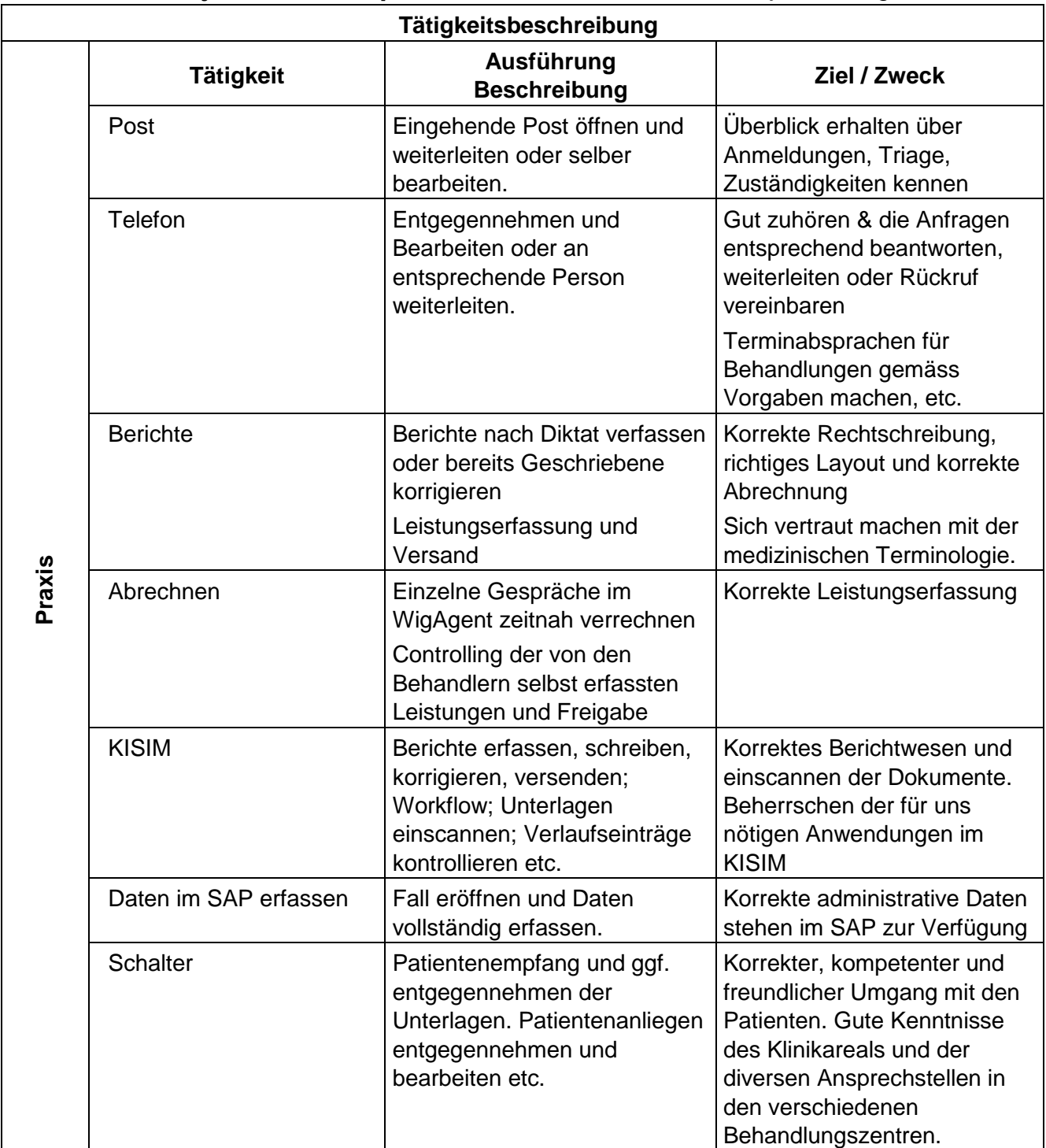

#### **3. Lehrjahr, Betreuerpersonen:** Corinne Widmer & Antje Gunzinger

Solothurner Spitäler AG Direktion HRM Koordination berufliche Grundbildung Administration und Services Schlössliweg 6 4500 Solothurn T 032 627 48 06 berufsbildung.soH@spital.so.ch www.solothurnerspitaeler.ch